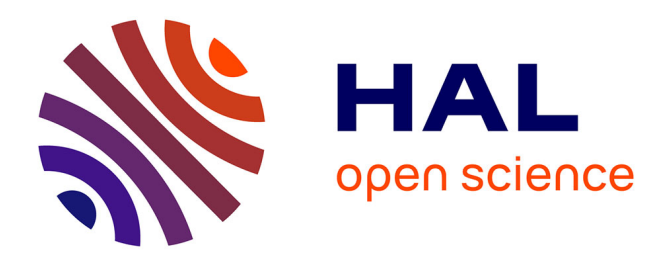

# **Internet: Passé, Présent et Futurs** Philippe Robert

#### **To cite this version:**

Philippe Robert. Internet: Passé, Présent et Futurs. Conférence au lycée Jeanne d'Albret en 2009, 2009, Paris, France. hal-00816136

# **HAL Id: hal-00816136 <https://inria.hal.science/hal-00816136>**

Submitted on 19 Apr 2013

**HAL** is a multi-disciplinary open access archive for the deposit and dissemination of scientific research documents, whether they are published or not. The documents may come from teaching and research institutions in France or abroad, or from public or private research centers.

L'archive ouverte pluridisciplinaire **HAL**, est destinée au dépôt et à la diffusion de documents scientifiques de niveau recherche, publiés ou non, émanant des établissements d'enseignement et de recherche français ou étrangers, des laboratoires publics ou privés.

# Internet: Passé, Présent et Futurs

#### Philippe Robert INRIA Paris-Rocquencourt

Lundi 27 avril 2008

#### Table des matières

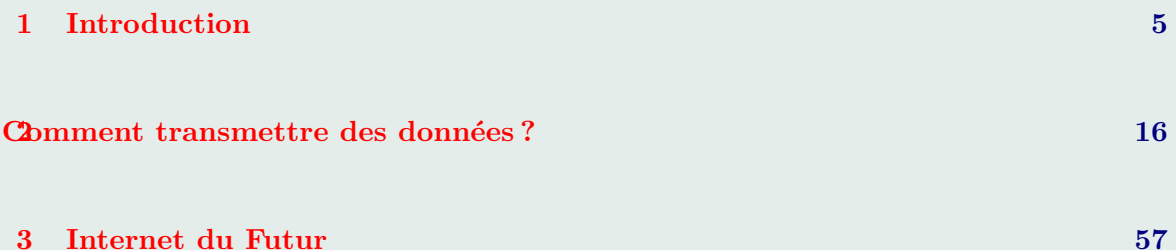

# Présentation

– Directeur de recherche `a l'INRIA Institut de recherche en Informatique et en Mathématiques Appliquées. Responsable de l'équipe de recherche "Réseaux, Algorithmes et Probabilités"

Mathématicien Spécialité : Probabilités.

## Présentation

– Directeur de recherche `a l'INRIA Institut de recherche en Informatique et en Mathématiques Appliquées. Responsable de l'équipe de recherche "Réseaux, Algorithmes et Probabilités"

**Mathématicien** Spécialité : Probabilités.

– Professeur Charg´e de Cours à l'École Polytechnique.

# Plan de la Conférence

- Introduction.
- $-$  Transmission de données dans les réseaux.
- Internet aujourd'hui : TCP et Google.
- $-$  Le(s) Futur(s).

# <span id="page-6-0"></span>1. Introduction

# Problématique générale

La raison d'être d'un réseau :

- $-$  Diffuser
- $-$  Rechercher

l'information.

Un bref aperçu historique

 $-\simeq 1900$ : Réseaux téléphoniques.

# Un bref aperçu historique

- $\simeq$  1900 : Réseaux téléphoniques.
- $-1960$ : Réseaux informatiques.
	- Serveur central.

# IBM System/360

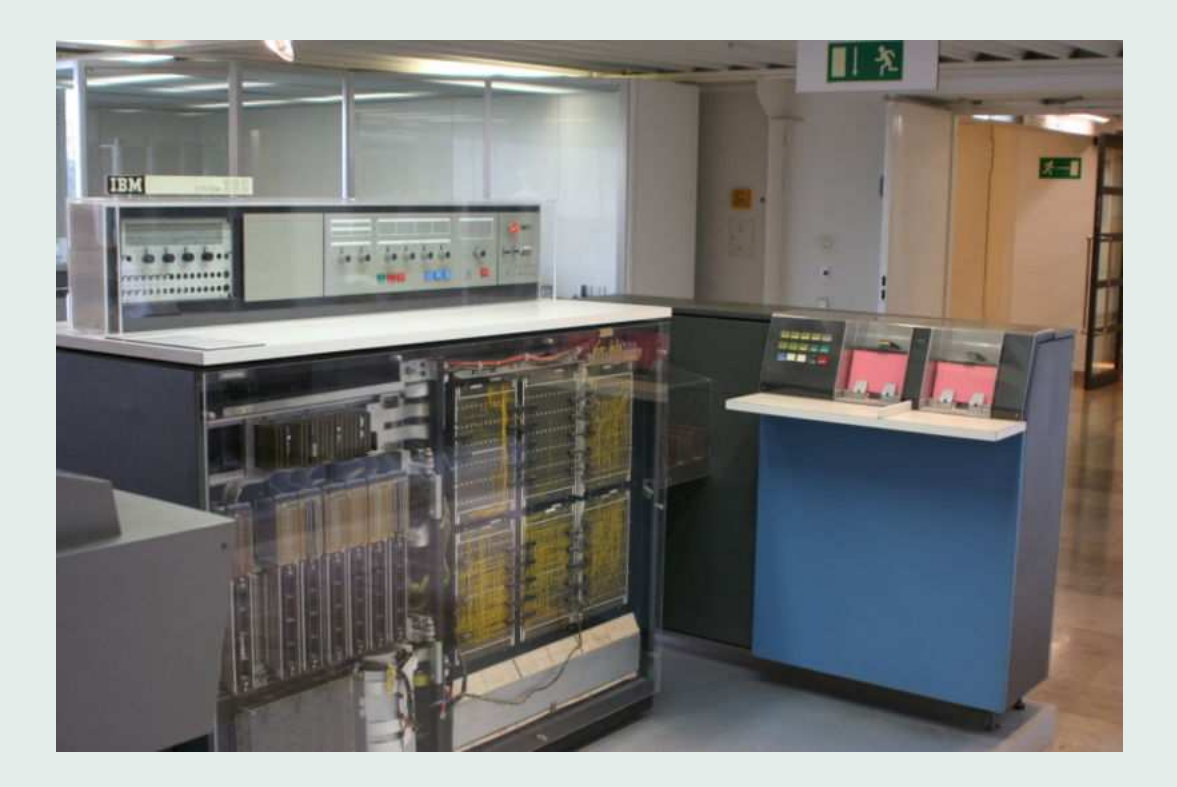

#### Le Modèle du Serveur Central

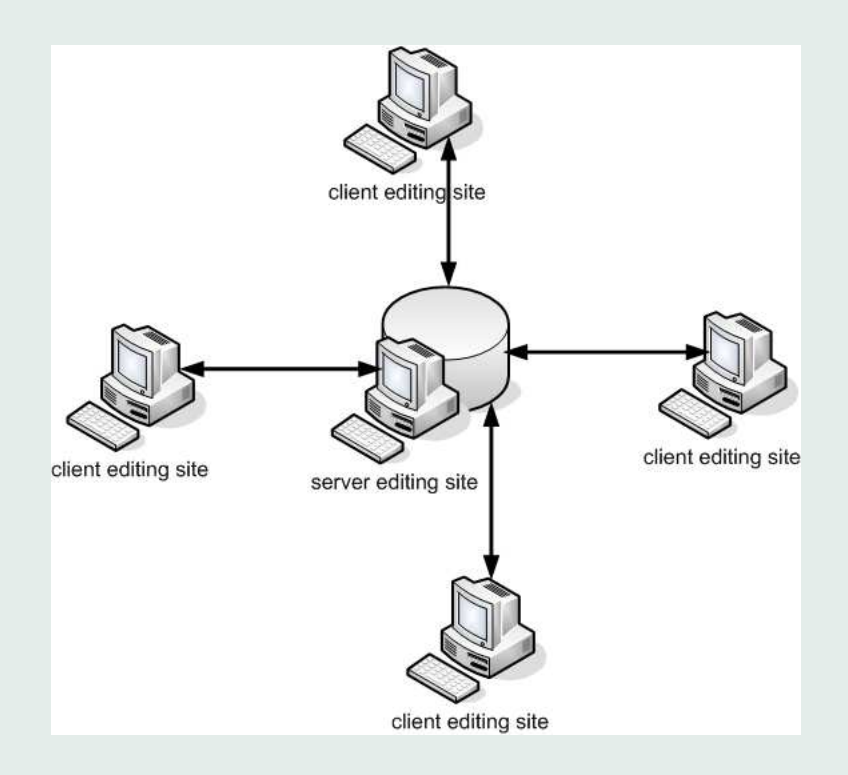

# Un bref aperçu

- $-1909$  : Réseaux téléphoniques.
- $-1960$  : Réseaux informatiques.
	- Serveur central.

# Un bref aperçu

- $-1909$  : Réseaux téléphoniques.
- $-1960$  : Réseaux informatiques.
	- Serveur central.
- $-1980$  : Systèmes distribués.
	- Réseaux Locaux.
	- Internet.
	- Réseaux Mobiles.

# **Système Distribué**

- Ensemble de Machines communicantes.
- Pas de Contrôle Central.
- Chacune agit de façon autonome.

# **Système Distribué**

- Ensemble de Machines communicantes.
- Pas de Contrôle Central.
- Chacune agit de façon autonome.

# **Exemples**

- $-$  Internet
- Réseaux Pair à Pair
- $-$  . . .

# Problématique

Fonctionnement d'un Système Distribué

- Pb : Trouver une procédure, un Algorithme tel que
- Chaque machine utilise la même procédure.
- Globalement le réseau effectue la fonction demandée.

# Problématique

Fonctionnement d'un Système Distribué

- Pb : Trouver une procédure, un Algorithme tel que
- Chaque machine utilise la même procédure.
- Globalement le réseau effectue la fonction demandée.

# **Exemples**

- Internet : Transmission des données.
- Réseaux Pair à Pair Recherche et Stockage des données Téléphone (Skype)....

Les Systèmes Distribués dans la Nature

- Bancs de Poisson.
- Fourmilière, Essaims.

Les Systèmes Distribués dans la Nature

- Bancs de Poisson.
- Fourmilière, Essaims.
- $-$  Cerveau.

Les Systèmes Distribués dans la Nature

- Bancs de Poisson.
- Fourmilière, Essaims.
- $-$  Cerveau.

 $\ddot{\bullet}$   $\ddot{\bullet}$   $\ddot{\bullet}$ 

Les Domaines Scientifiques pour les Réseaux

- $-$ Electronique.
- $-$ Informatique.

 $\ddot{\bullet}$   $\ddot{\bullet}$   $\ddot{\bullet}$ 

- Mathématiques. Modèles de la Physique.

## La Recherche

Universités : Etats-Unis, France, Grande Bretagne, Hollande, ´ Allemagne, . . .

Centres de Recherche : Privés : IBM, Microsoft, Google, Alcatel-Lucent, Cisco, Publics : CNRS, CWI, INRIA, INRS, . . .

# <span id="page-23-0"></span>2. Comment transmettre des données ?

#### Deux Modèles "Type" de Réseaux

- Réseaux Téléphoniques
- $-$ Internet

# Les Réseaux Téléphoniques

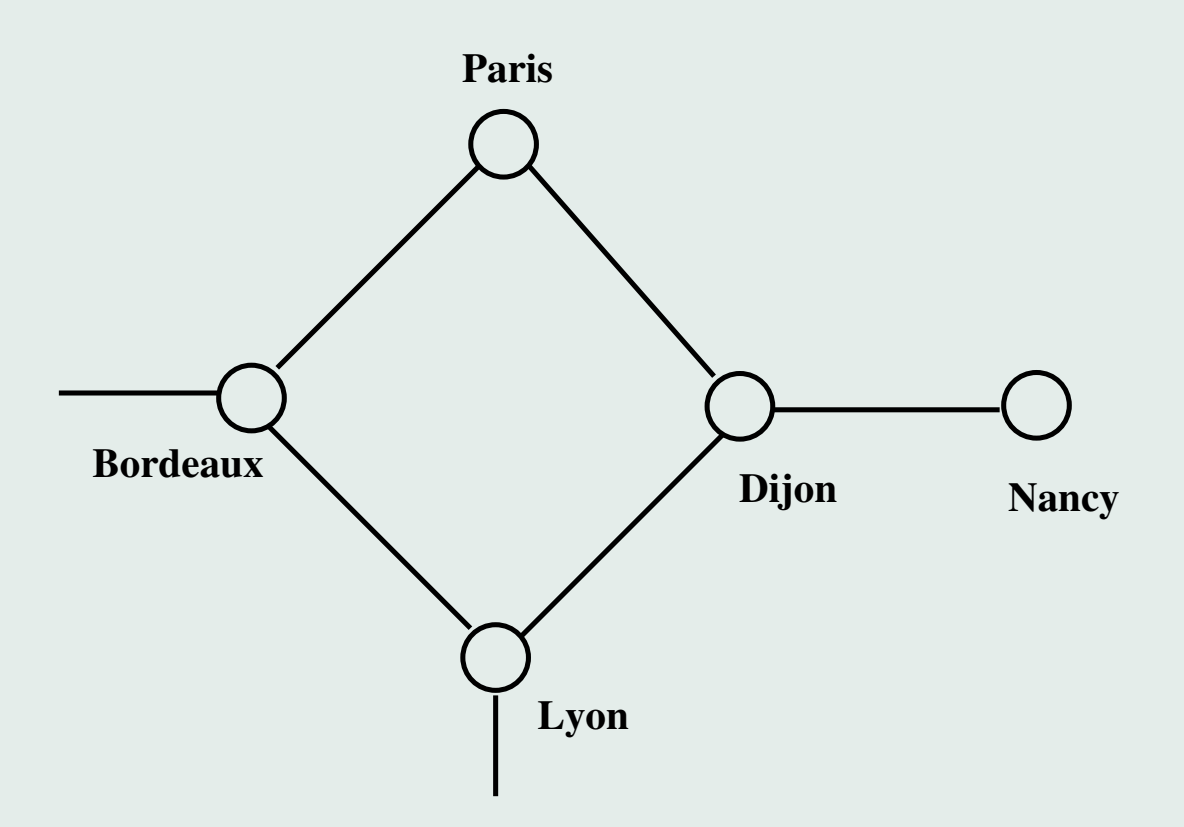

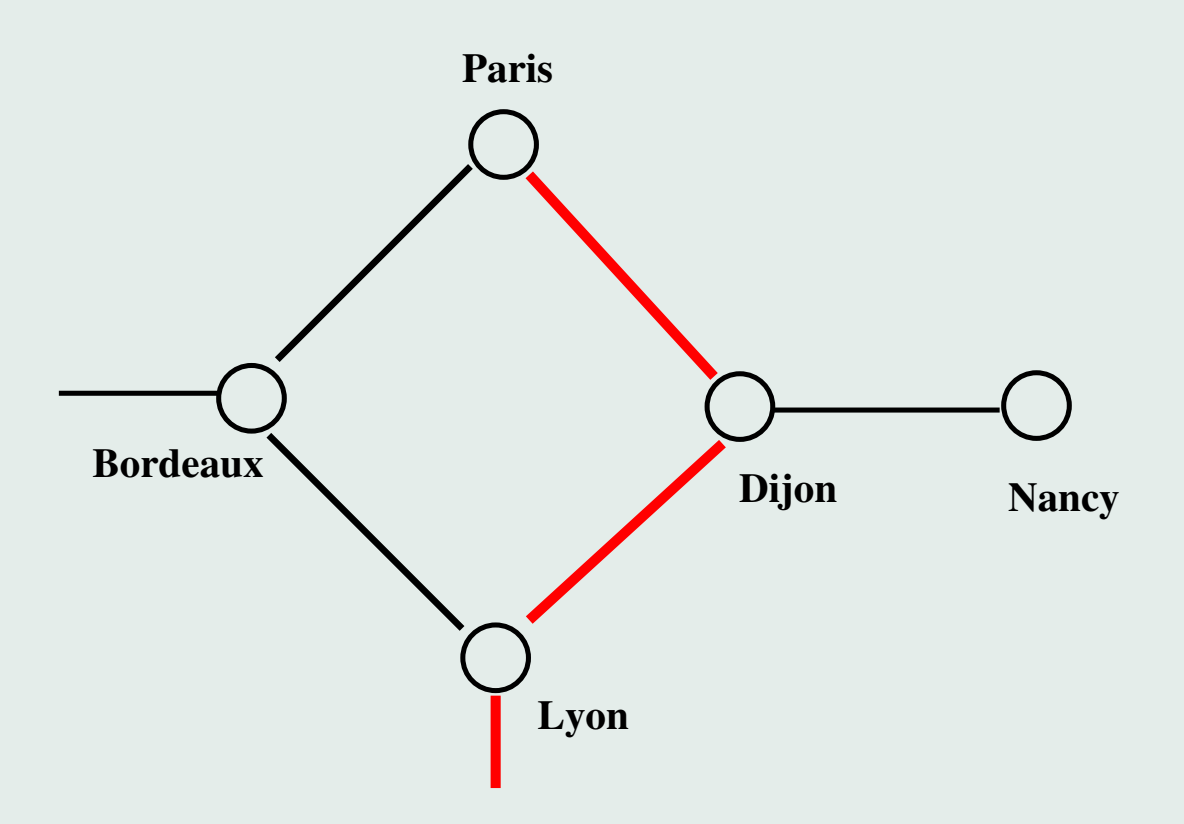

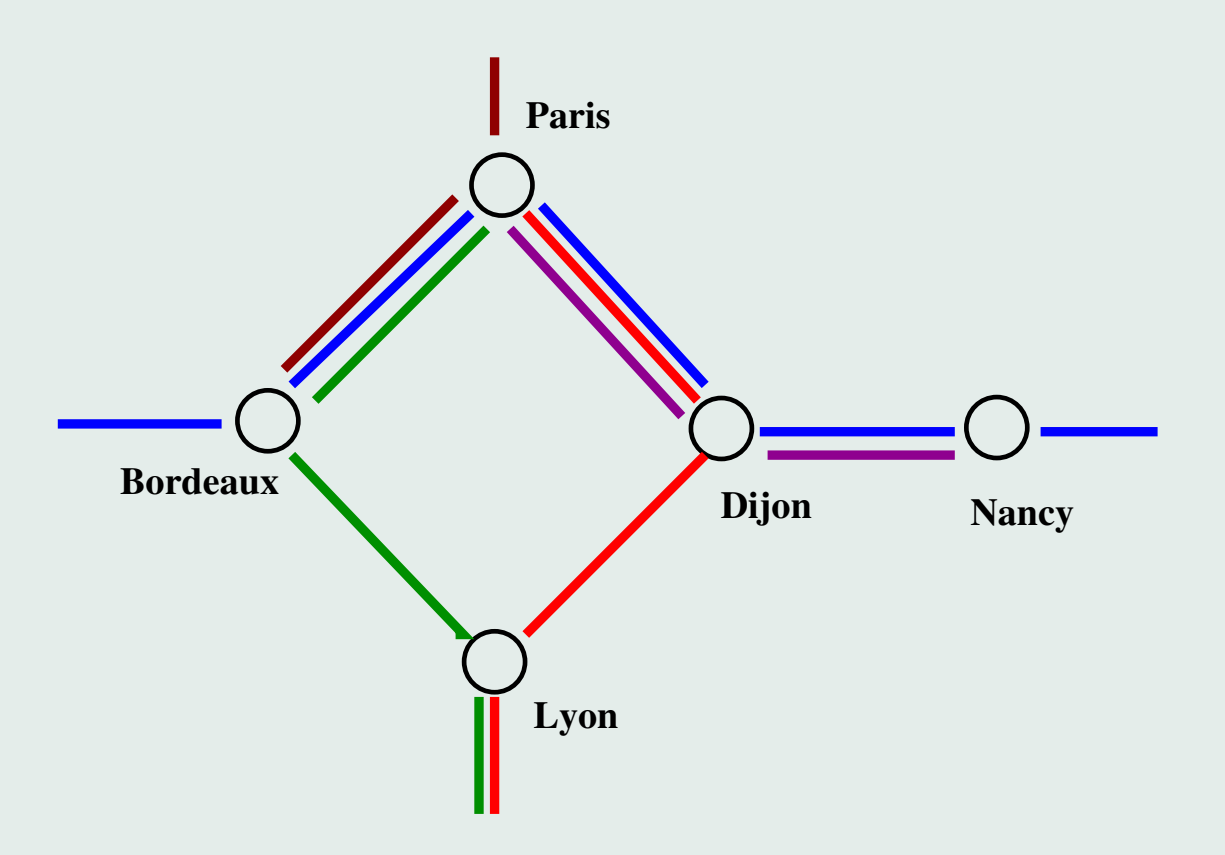

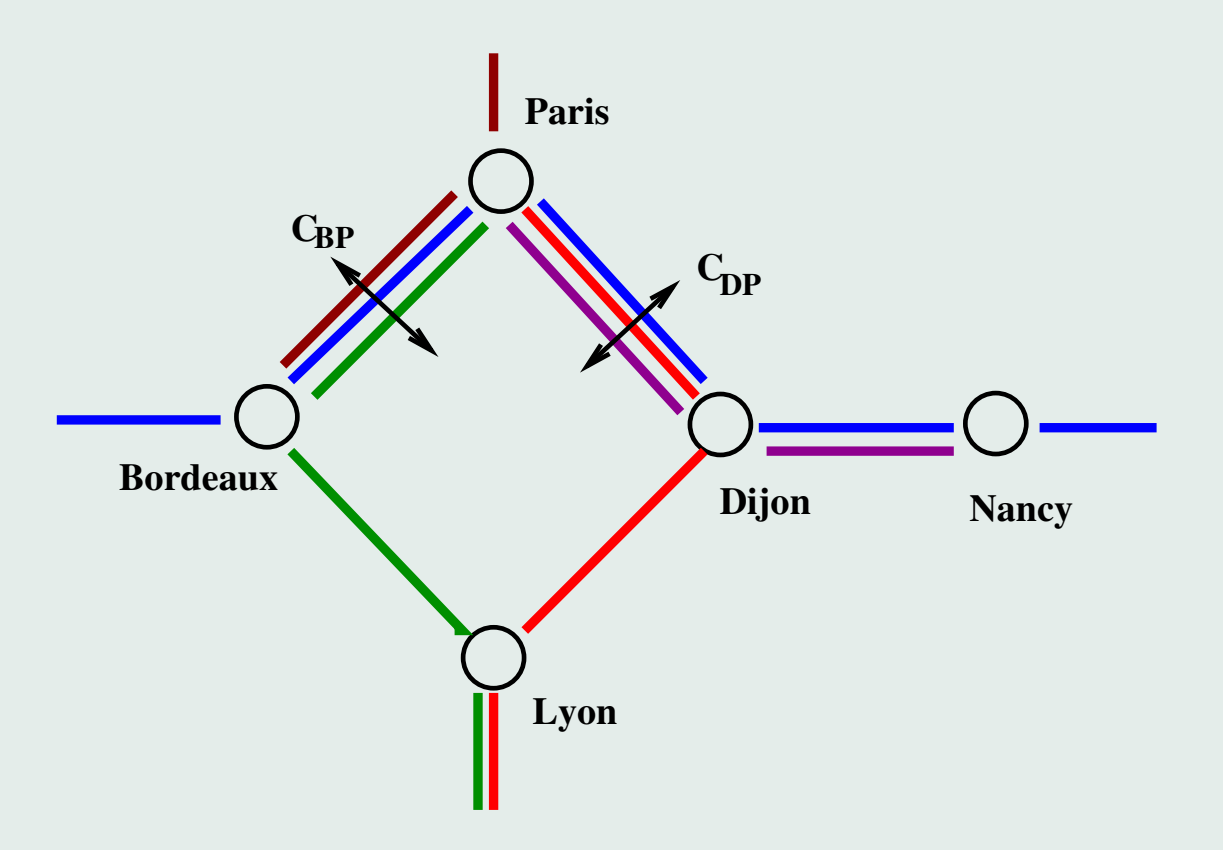

- Le réseau téléphonique : Réseau à commutation de circuits.

- Le réseau téléphonique : Réseau à commutation de circuits.
- $-\neq$  Réseaux à commutation de paquets. (Internet).

# Le réseau téléphonique

Un réseau à commutation de circuits :

# $-$  Avantages

- Réservation de ressources.
- Garantie de service.

# Le réseau téléphonique

Un réseau à commutation de circuits :

# $-$  Avantages

- Réservation de ressources.
- Garantie de service.

# – Problèmes

- Système de type un peu centralisé.
- $-$  Reconfiguration complexe à mettre en œuvre.

# Internet

Un peu d'histoire
#### Débuts de l'Internet – 1957. Lancement du satellite Spoutnik par l'URSS

#### Débuts de l'Internet

- 1957. Lancement du satellite Spoutnik par l'URSS  $\Rightarrow$  création de l'ARPA aux États-Unis
	- Advanced Research Projects Agency—

#### Débuts de l'Internet

- 1957. Lancement du satellite Spoutnik par l'URSS  $\Rightarrow$  création de l'ARPA aux États-Unis
	- Advanced Research Projects Agency—
- 1957-1969. Recherches Scientifiques sur la conception d'un réseau "robuste".

#### Débuts de l'Internet

- 1957. Lancement du satellite Spoutnik par l'URSS  $\Rightarrow$  création de l'ARPA aux États-Unis
	- Advanced Research Projects Agency—
- 1957-1969. Recherches Scientifiques sur la conception d'un réseau "robuste".
- $-1969.$  Réseau à 4 machines.
	- 1. University of California Los Angeles
	- 2. Stanford Research Institute
	- 3. University of California Santa Barbara
	- 4. University of Utah.

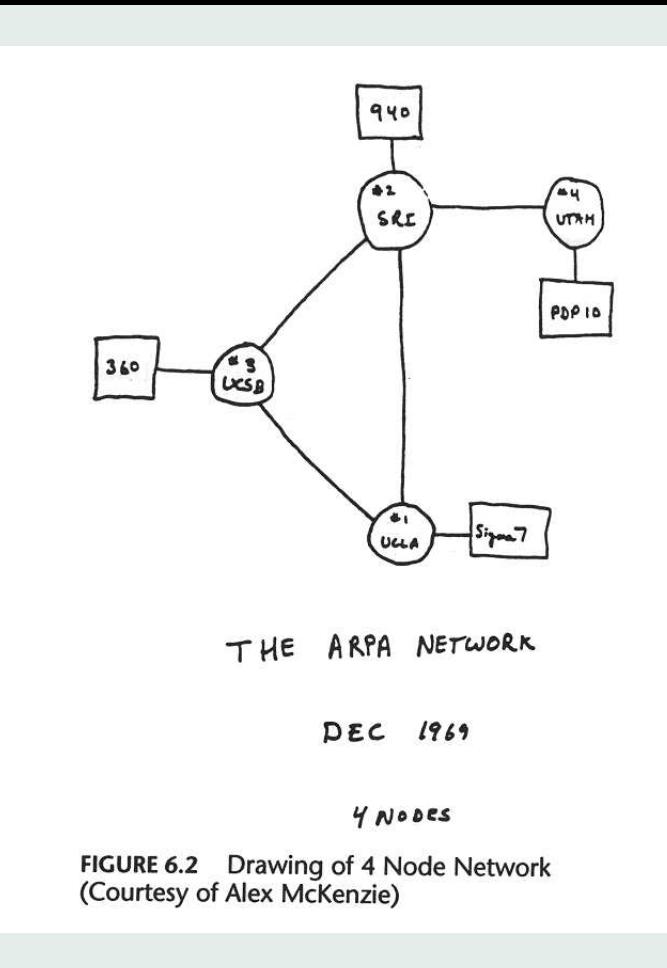

#### La croissance du nombre de machines sur Internet

- $-1970:15$
- $-1984:1000$
- $-1987:10000$
- $-1989:100000$
- $-1992:1000000$
- $-2004:290000000$
- $-2007:500000000$

#### La croissance du nombre de machines sur Internet

- $-1970:15$
- $-1984:1000$
- $-1987:10000$
- $-1989 : 100000$
- $-1992:1000000$
- $-2004:290000000$
- $-2007:500000000$

#### 2007 :

Nb de PC : 1 000 000 000

Nb de téléphones portables : 3 000 000 000.

Quelques Innovations liées à l'Internet

- $-1960$ : Réseau avec des paquets. Kleinrock.
- $-1973$ : Transmission Fiable des Données : TCP. Cerf et Kahn.
- 1989 : WWW. Berners-Lee.
- 1997 : Recherche sur le web. Brin et Page.

Quelques Innovations liées à l'Internet

- $-1960$ : Réseau avec des paquets. Kleinrock.
- $-1973$ : Transmission Fiable des Données : TCP. Cerf et Kahn.
- 1989 : WWW. Berners-Lee.
- 1997 : Recherche sur le web. Brin et Page.

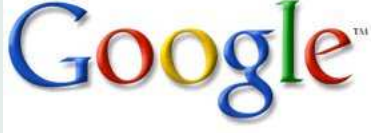

# **Innovations**: Évolutions

Progrès technologiques :

- Vitesse des processeurs, des composants.
- $-$  Nouveaux matériaux,  $\ldots$

## Innovations : Evolutions ´

## Progrès technologiques :

- Vitesse des processeurs, des composants.
- $-$  Nouveaux matériaux,  $\ldots$ Important mais n'est plus la source dominante d'innovation.

# Innovations : Evolutions ´

## Progrès technologiques :

- Vitesse des processeurs, des composants.
- $-$  Nouveaux matériaux,  $\ldots$ Important mais n'est plus la source dominante d'innovation.

## Conception d'Algorithmes

- Langages/Programmes Informatiques.
- $-$  Modélisation mathématique.

 $-$  . . .

#### Importance croissante.

# Un peu de détail

– L'ordinateur ne traite que des 0 et des 1

- $-$  L'ordinateur ne traite que des  $\bf{0}$  et des  $\bf{1}$
- Unité minimale : un octet  $\boldsymbol{O}$  $O = 0.02020405060708$  avec  $0<sub>i</sub> = 0$  ou 1 pour  $1 \le i \le 8$ .

- $-$  L'ordinateur ne traite que des 0 et des 1
- Unité minimale : un octet  $\boldsymbol{O}$  $O = 0.02030405060708$  avec  $0<sub>i</sub> = 0$  ou 1 pour  $1 \le i \le 8$ .

Exemples :

 $a \rightarrow 01100001$  b  $\rightarrow 01101100$ 

 $10 \rightarrow 00001010$ 

- $-$  L'ordinateur ne traite que des 0 et des 1
- Unité minimale : un octet  $\boldsymbol{O}$  $O = 0.02030405060708$  avec  $0<sub>i</sub> = 0$  ou 1 pour  $1 \le i \le 8$ .
	- Exemples :
		- $a \rightarrow 01100001$  b  $\rightarrow 01101100$
		- $10 \rightarrow 00001010$
- $-$  Nombre entier est codé avec 4 octets.
- $-$  Nombre à virgule est codé avec 8 octets.

## Ordres de grandeur

- 10 octets un mot
- $-2$  Kilo-octets :  $2.10<sup>3</sup>$  octets une page de texte
- $-50$  Méga-octets :  $50.10^6$  octets le contenu d'un album de musique mp3
- $-5$  Giga-octets :  $5.10<sup>9</sup>$  octets Un film
- 25 Giga-octets

le contenu complet d'une bibliothèque publique

L'unité d'information de l'Internet : LE PAQUET

Un paquet :  $\simeq 15$ Ko un entête  $+$  les données

- $-$  L'entête : 64 octets contient entre autres l'adresse de la machine qui doit recevoir le paquet.
- $-$  Les données : le contenu du fichier transféré.

L'unité d'information de l'Internet : LE PAQUET

Un paquet :  $\simeq 15$ Ko un entête  $+$  les données

- $-$  L'entête : 64 octets contient entre autres l'adresse de la machine qui doit recevoir le paquet.
- $-$  Les données : le contenu du fichier transféré.

## Exemples

- $-$  Un CD mp3 : 400 000 paquets.
- $-$  Un film : 4 000 000 paquets.

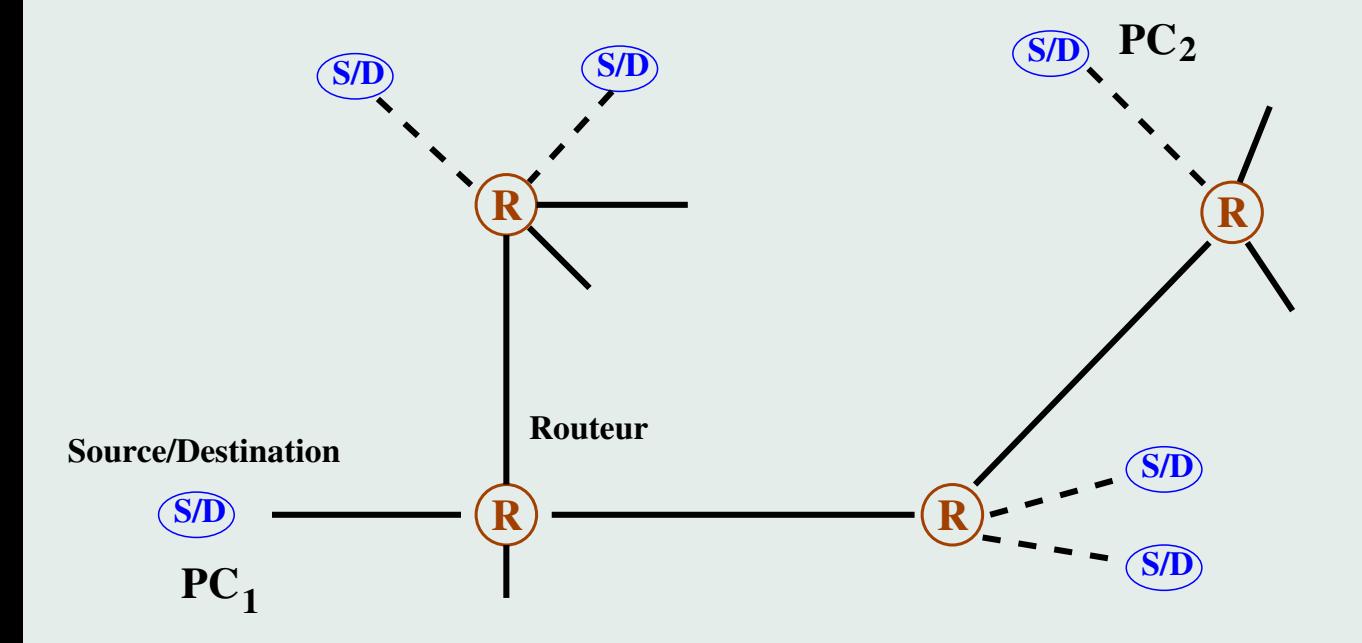

#### Un Routeur : Cisco OC192

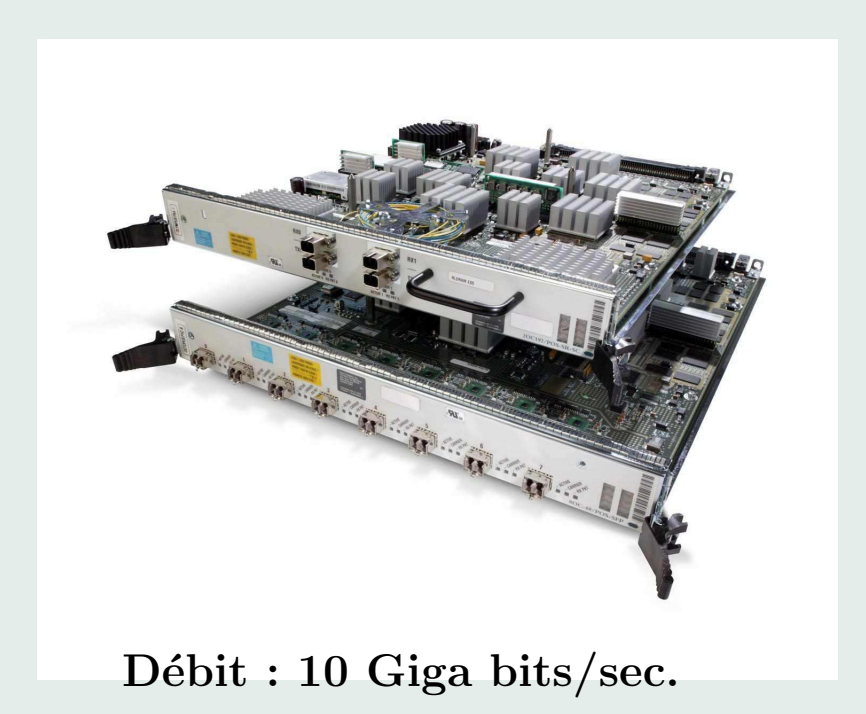

## Voyage d'un paquet de Paris à Stanford (Californie)

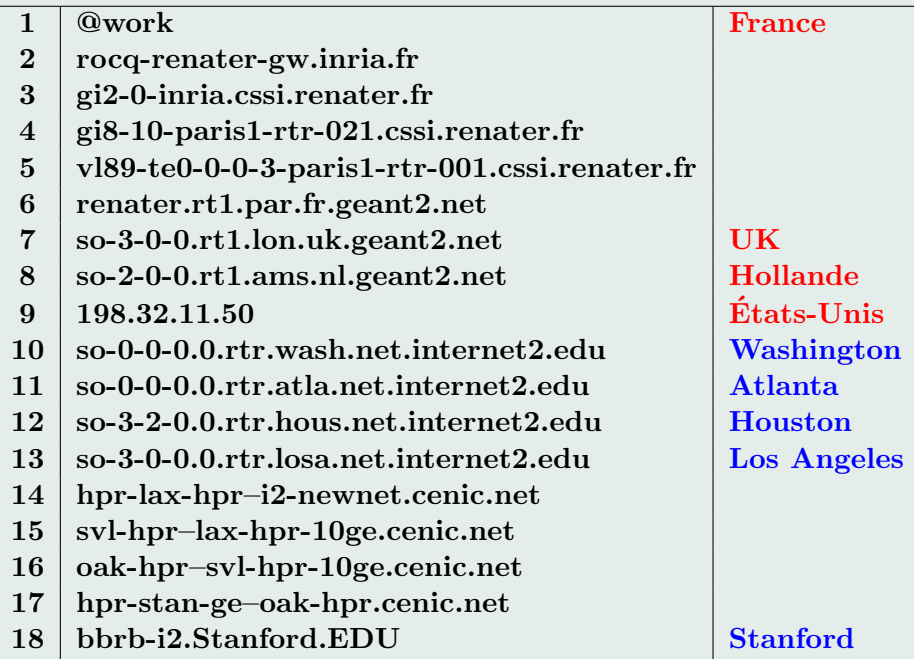

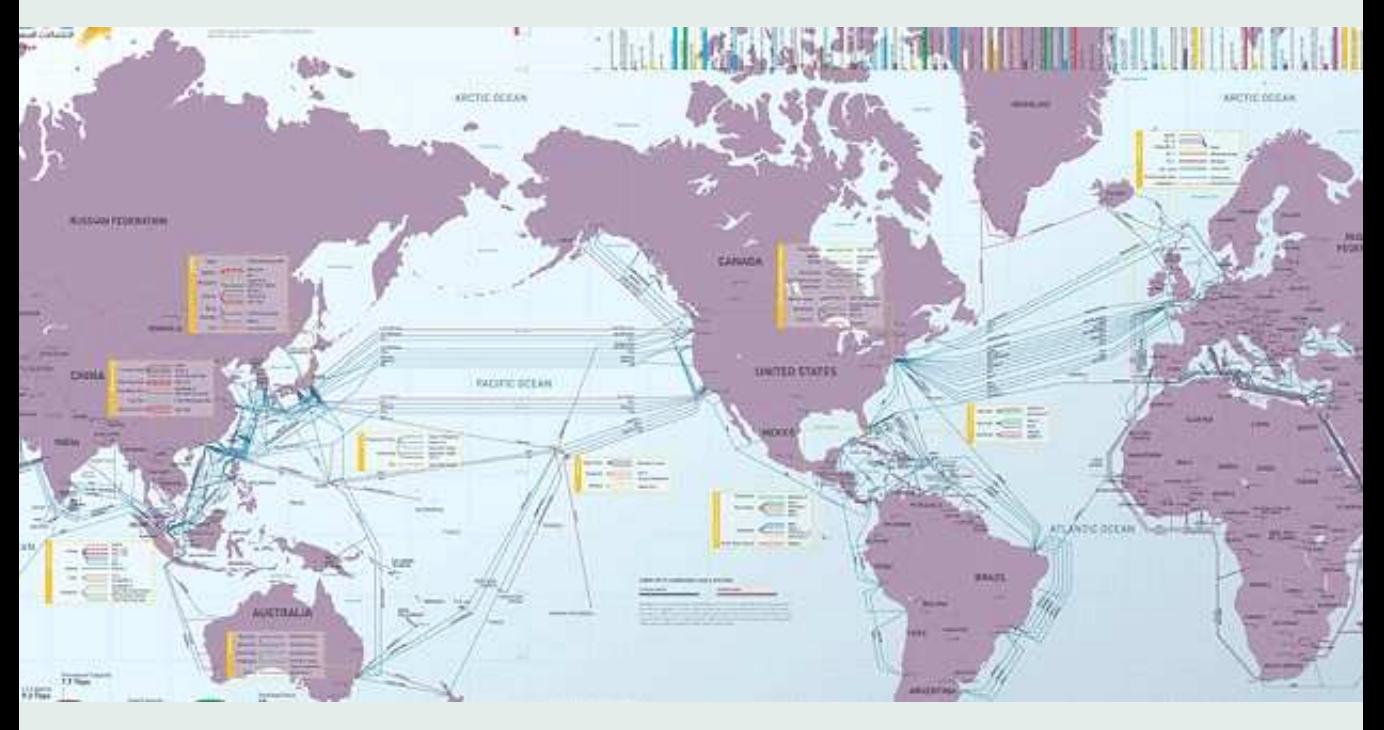

Source : TeleGeography Research 2009 PriMetrica, Inc. Al c

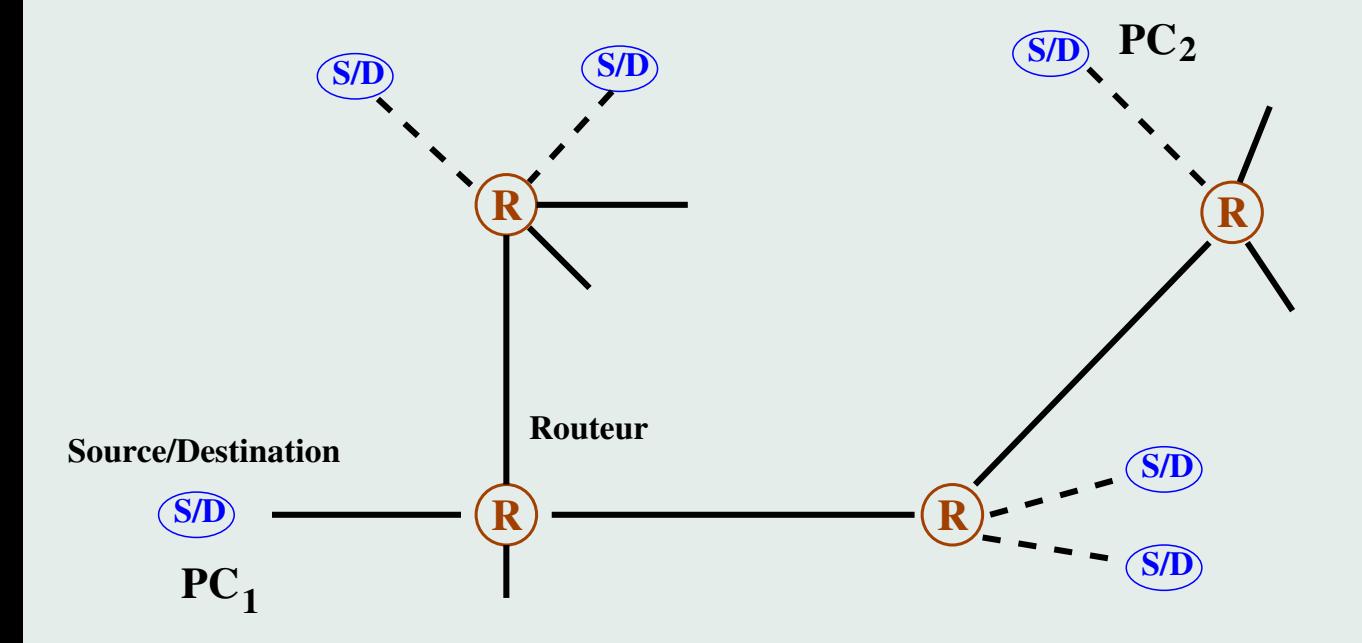

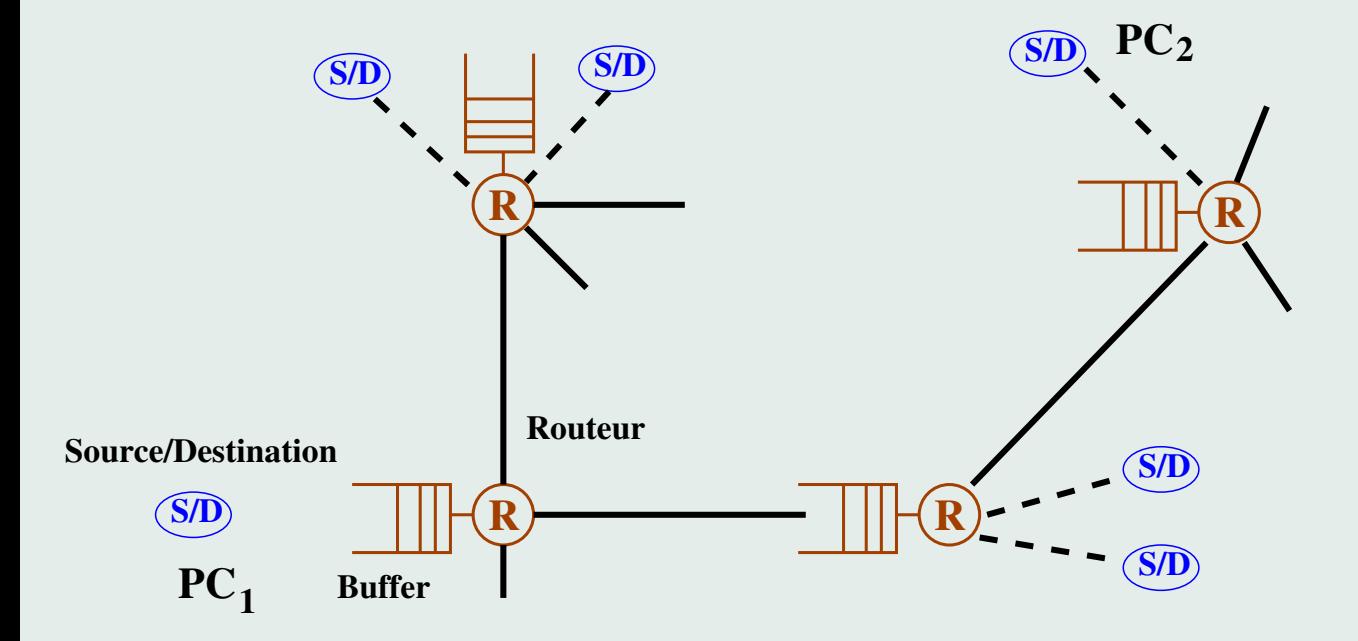

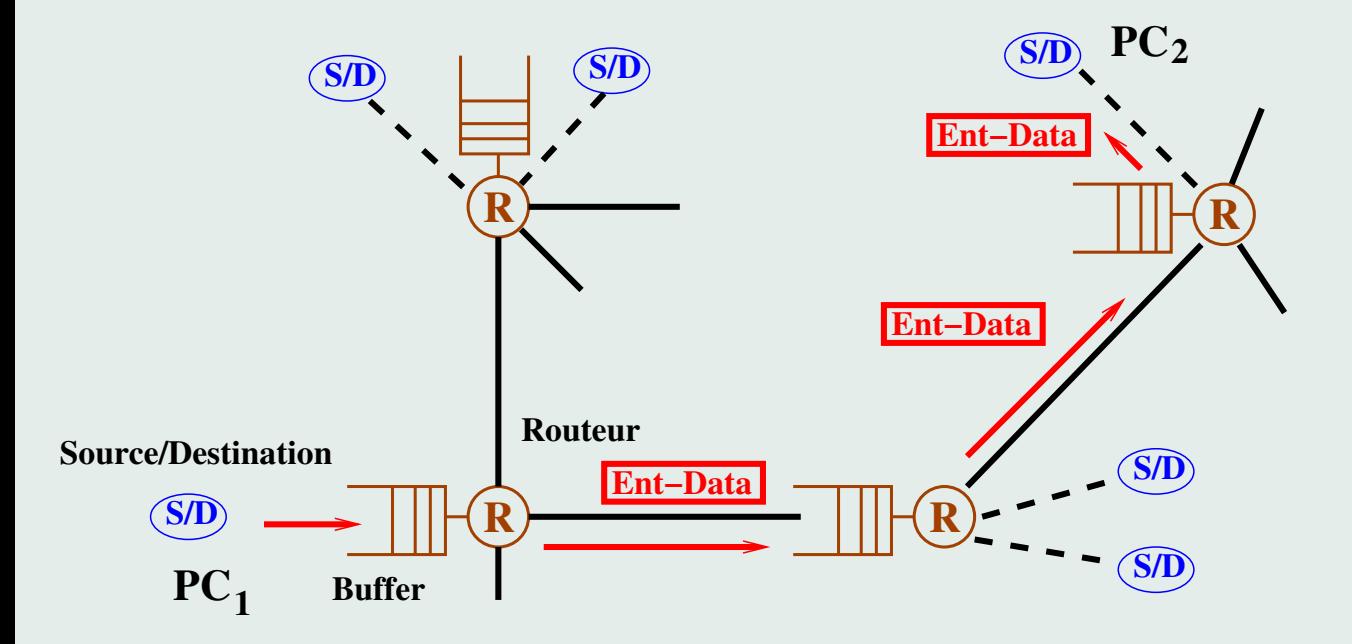

## **Internet**

## Un réseau à commutation de paquets

- Messages divisés en paquets.
- Paquets acheminés individuellement.
- $-$  Avantages
	- Système distribué.
	- $-$  Flexibilité : Évolution facile.

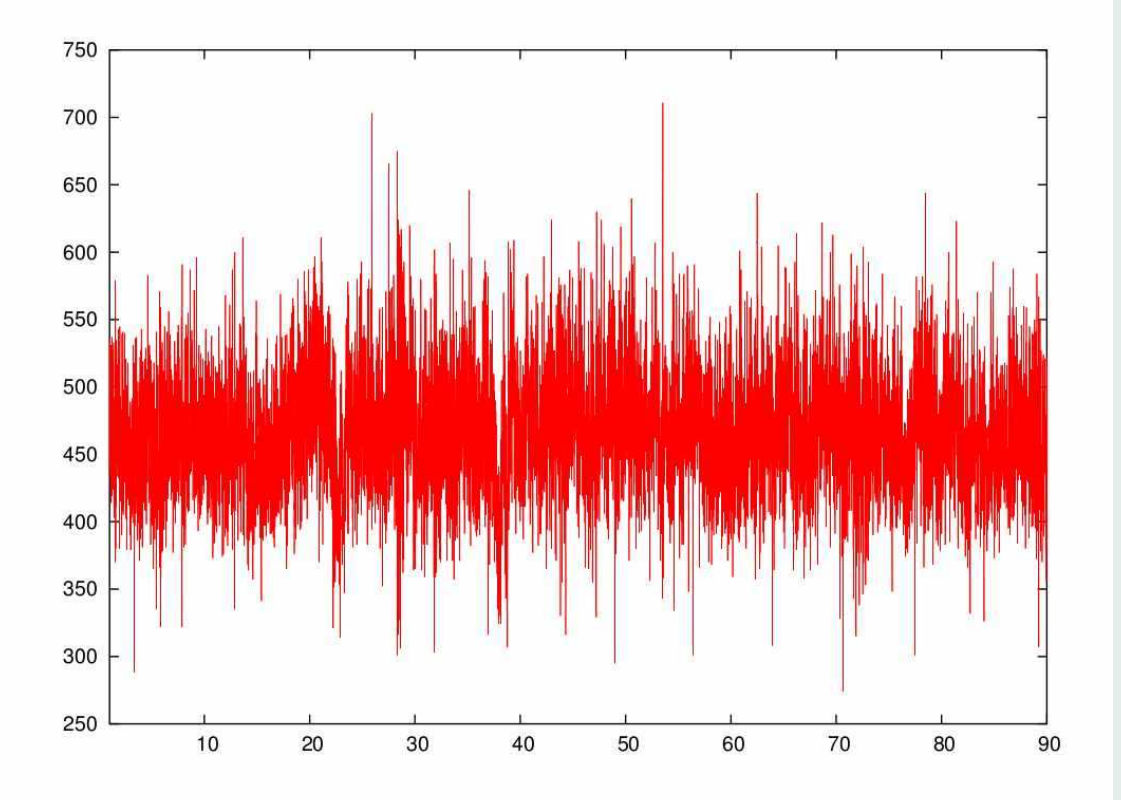

Trafic : Nombre de paquets par 1/100s

Colorado State Univ. 03/10/2002 à 21 :00 :06

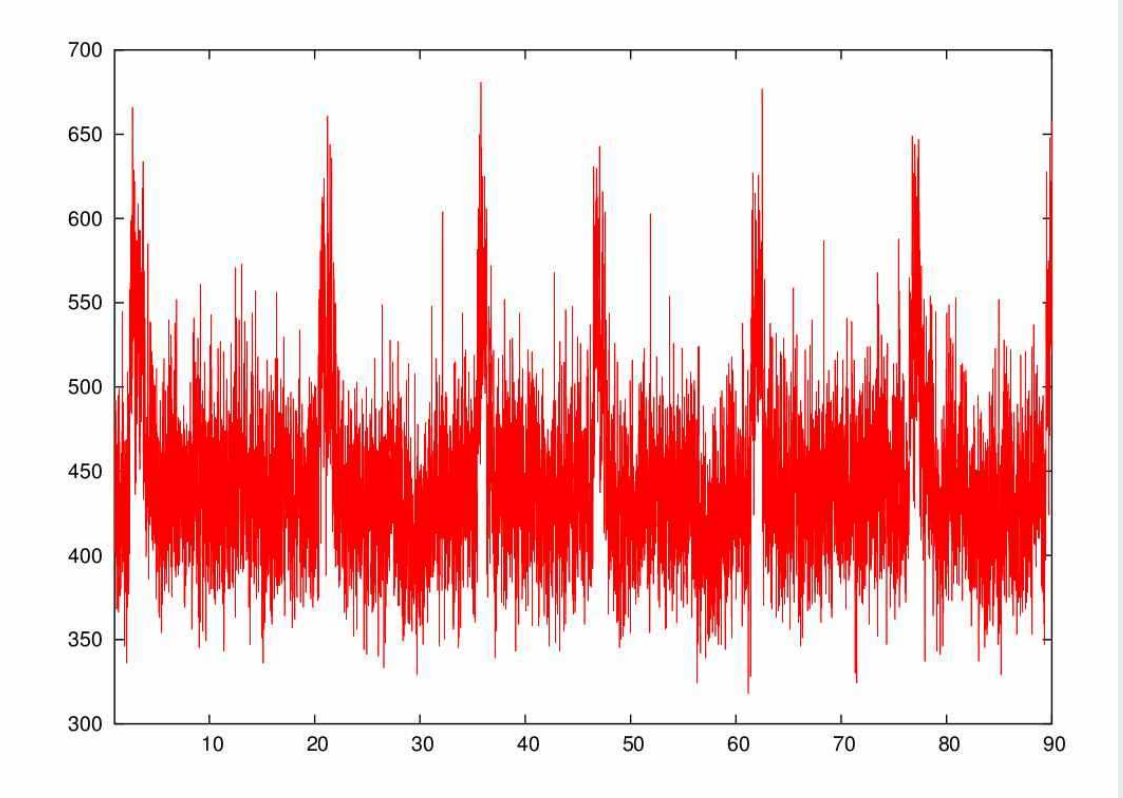

Trafic : Nombre de paquets par 1/100s

Colorado State Univ. 01/09/2002 à 00:56:09

#### **Nature du Traffic Internet**

- Haut débit.

## - Imprévisible : événements aléatoires.  $\Rightarrow$  débits variables.

#### Nature du Traffic Internet

- Haut débit.
- Imprévisible : événements aléatoires.  $\Rightarrow$  débits variables.

Modèles Mathématiques pour décrire le trafic

- Composante Aléatoire Essentielle.
- Prévoir le "comportement moyen du réseau".
- Prédire les performances de débit, délai,  $\dots$

## Composition du trafic

Colorado State Univ. 03/10/2002 à 21 :00 :06

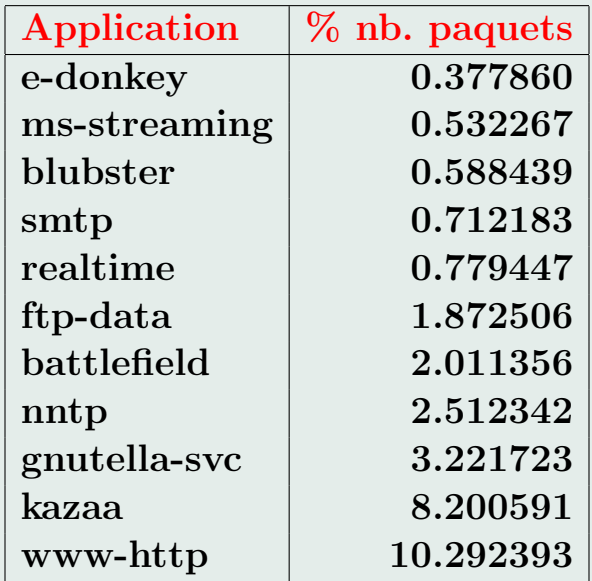

Durée : 90 sec. 59919 Stations/4210294 Paquets/2.2 Go Composition du trafic

- $-$  ADSL : 80% Pair à pair.
- $-$  Montée en puissance des transferts vidéo : Youtube, Dailymotion, ...

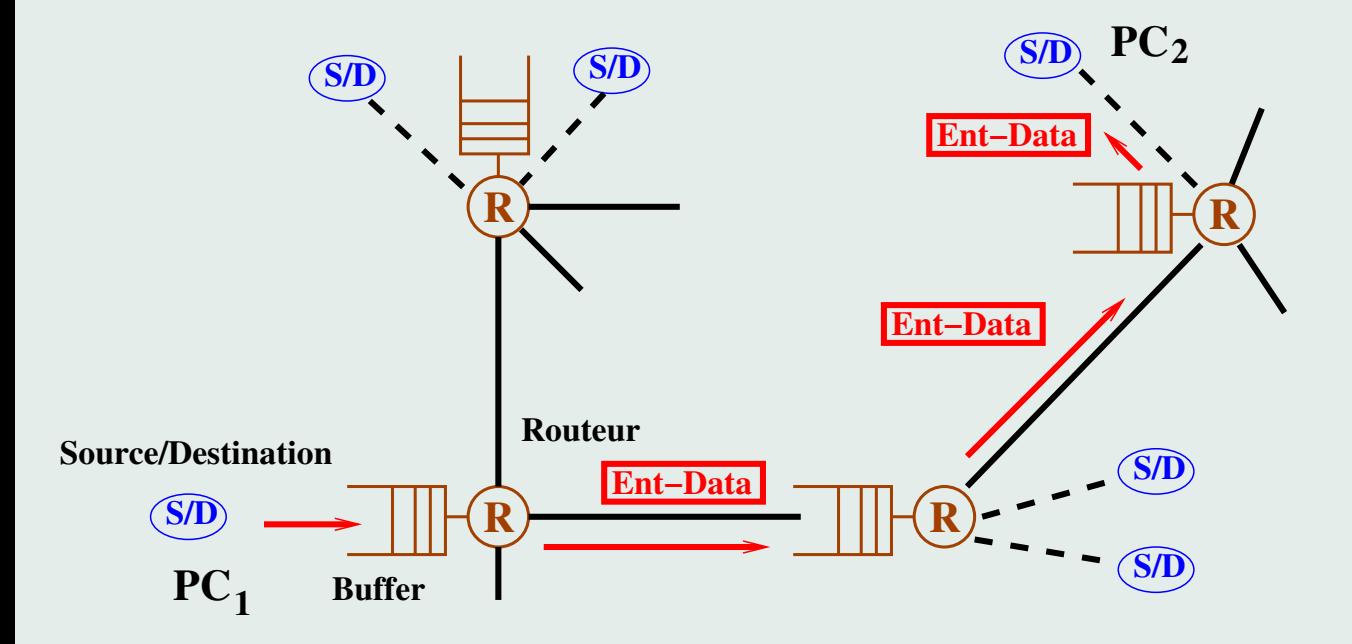

## Transfert du fichier F de la machine  $PC_1$  vers la machine  $PC_2$

 $-$  Sur chaque machine : un programme contrôle l'échange.
## Transfert du fichier F

de la machine  $PC_1$  vers la machine  $PC_2$ 

- $-$  Sur chaque machine : un programme contrôle l'échange.
- $-PC_1$  segmente en *n* paquets une copie de F et envoie le numéro 1, puis  $2, \ldots n$ à  $PC_2$ .

### Transfert du fichier F

de la machine  $PC_1$  vers la machine  $PC_2$ 

- Sur chaque machine : un programme contrôle l'échange.
- $-PC_1$  segmente en *n* paquets une copie de F et envoie le numéro 1, puis  $2, \ldots n$  $\alpha$   $PC_2$ .

Mémoire des routeurs finie : en cas de congestion  $\Rightarrow$  Le réseau perd des paquets.

### Transfert du fichier F

de la machine  $PC_1$  vers la machine  $PC_2$ 

- Sur chaque machine : un programme contrôle l'échange.
- $PC_1$  segmente en n paquets une copie de F et envoie le numéro 1, puis  $2, \ldots n$  $\alpha$  PC<sub>2</sub>.

Mémoire des routeurs finie : en cas de congestion  $\Rightarrow$  Le réseau perd des paquets.

Problème : Comment transmettre de façon fiable dans un réseau qui ne l'est pas ?

Transmission de Données sur Internet

## TCP : Transmission Control Protocol.

– Protocole de transmission de donn´ees. (Protocole : ensemble de procédures, d'algorithmes).

 $-$  > 95% du traffic Internet contrôlé par TCP.

Les principes de base TCP

Cerf and Kahn (1973)

– Accusé de réception des messages.

- $-$  Régulation des envois : à un instant une source a au plus  $W$  paquets en circulation dans le réseau.
	- $W$ : Taille de la fenêtre de congestion.

Les principes de base TCP (II)

Contrôle de la congestion Jacobson (1987)

- Transmission de  $W$  paquets OK :  $W \rightarrow W + 1$
- Un paquet est perdu :  $W \rightarrow W/2$ .

Transfert de F entre les machines  $PC_1$  et  $PC_2$ :

- $-PC_2$ : envoie un paquet pour demander F.
- $-PC_1$  envoie les paquets  $n^{\circ}$  1, 2, ... W à  $PC_2$

Transfert de F entre les machines  $PC_1$  et  $PC_2$ :

- $-PC_2$ : envoie un paquet pour demander F.
- $-PC_1$  envoie les paquets  $n^{\circ}$  1, 2, ... W à  $PC_2$
- $-PC_2$  recoit le  $n^{\circ}1 \Rightarrow$  envoie paquet  $OK-1$  à  $PC_1$ "j'ai bien recu  $1$ "...

Transfert de F entre les machines  $PC_1$  et  $PC_2$ :

- $-PC<sub>2</sub>$ : envoie un paquet pour demander F.
- $PC_{1}$  envoie les paquets  $n^{\circ}$  1, 2,  $\dots$   $W$  à  $PC_{2}$
- −  $PC_2$  reçoit le  $n^{\circ}1 \Rightarrow$  envoie paquet  $OK\!\!-\!\!1$  à  $PC_1$ "j'ai bien reçu  $1$ "...

– Si tout va bien :

 $-$  . . .

- $PC_1$  a reçu  $OK-1, \ldots, OK-W$
- $\Rightarrow PC_1$  Envoie les  $W + 1$  paquets suivants
- $n^\circ\,\,W+1,\,\ldots W+W+1=2W+1.$

# – Une perte :

le paquet  $n^{\circ}i$  a été perdu  $\Rightarrow PC_1$  renvoie le paquet  $n^{\circ}i$  $PC_1$  envoie les  $|W/2|$  paquets  $n^{\circ} \ W+1,\,\ldots W+\lfloor W/2 \rfloor.$ 

 $-$  etc...

**Commutation de paquets** 

 $++$  Adaptation aux conditions de trafic.

-- Pas de garantie de débit, d'accès, ...

Commutation de paquets

+++ Adaptation aux conditions de trafic.

 $-$  Pas de garantie de débit, d'accès,  $\ldots$ 

Remarquable propriétés d'auto-stabilisation

# 3. Internet du Futur

# **Vue d'Ensemble**

- Hauts Débits
- Mobilité
- Réseaux Virtuels
- Sécurité

# Réseaux Virtuels

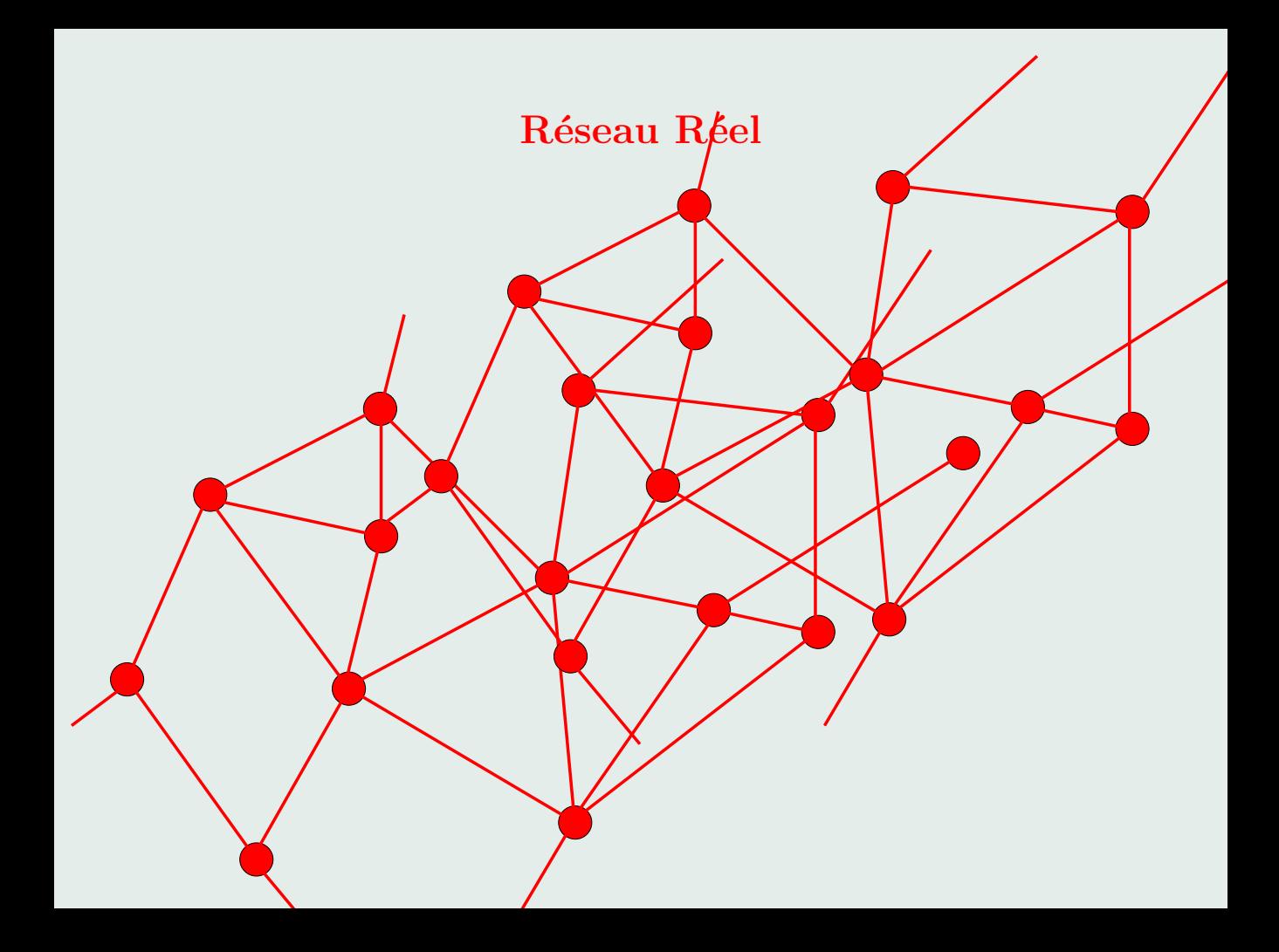

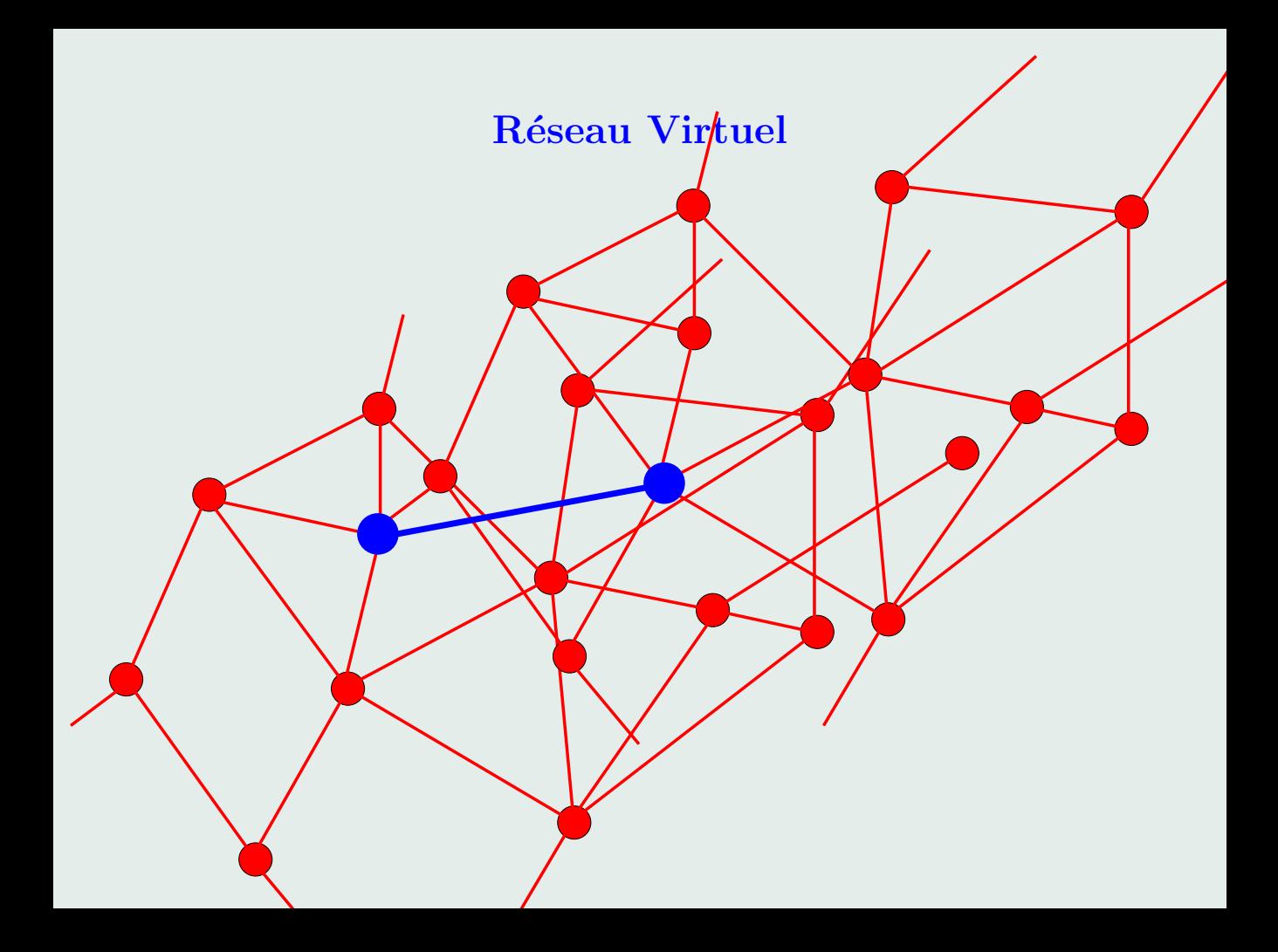

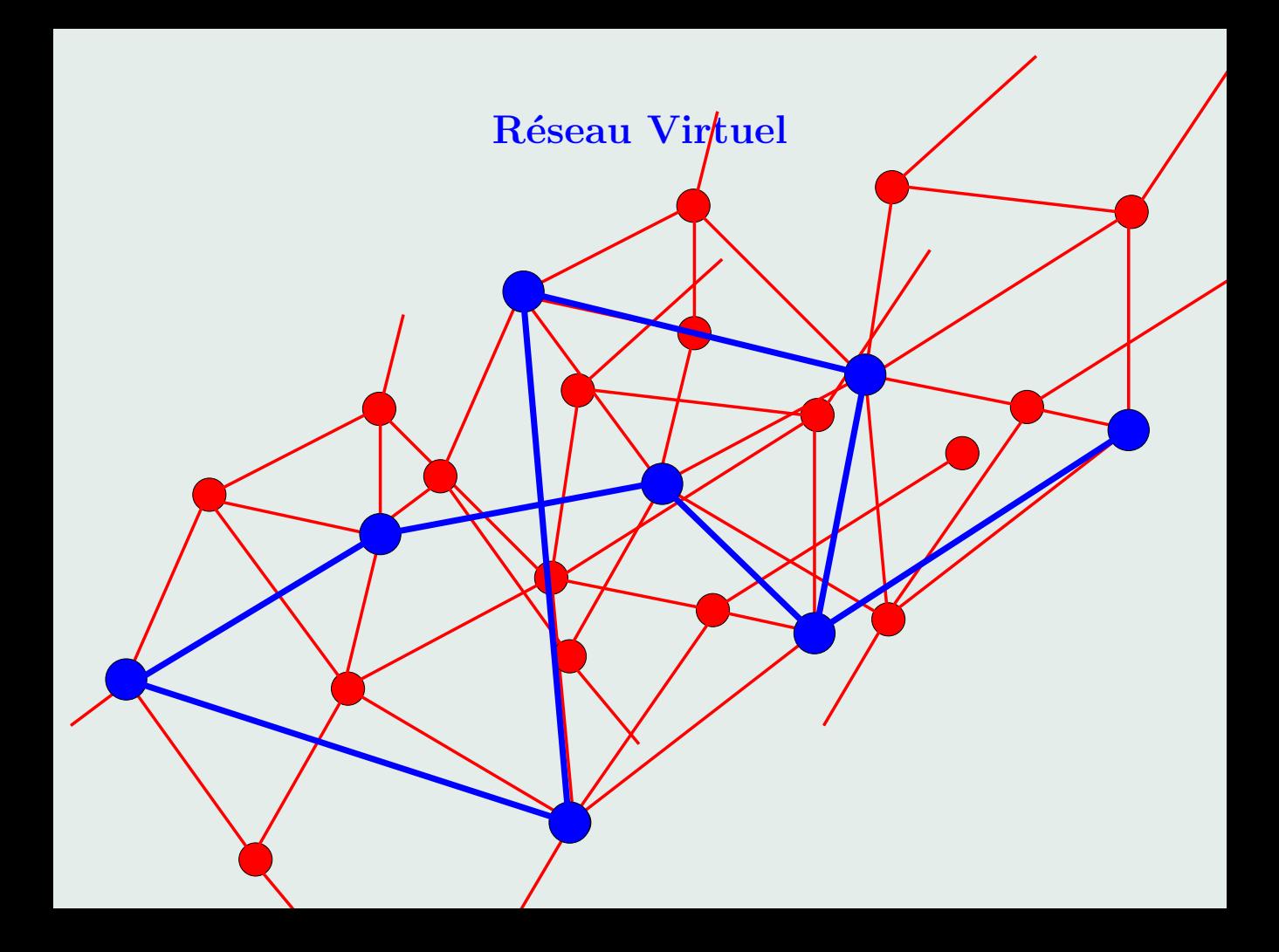

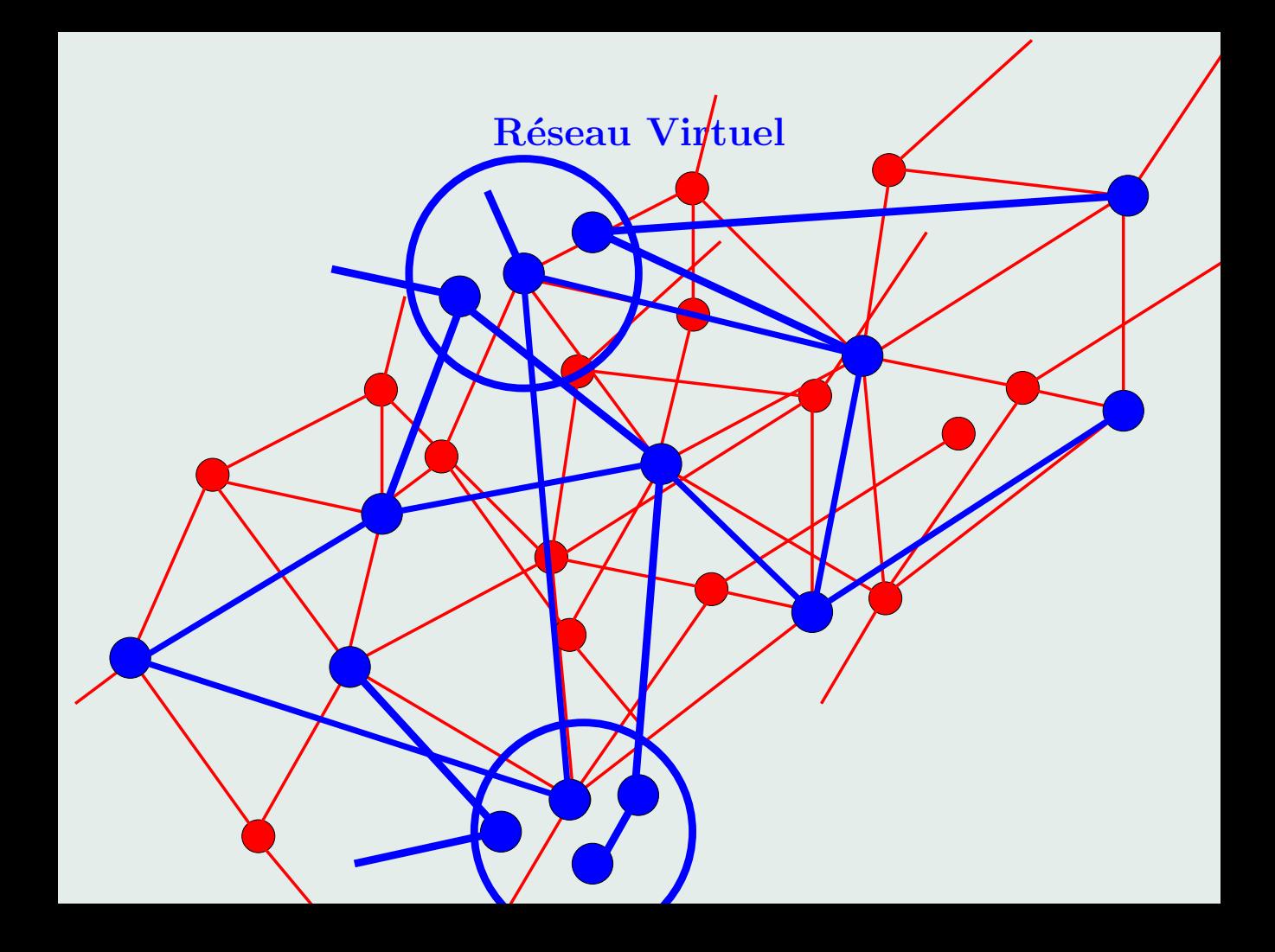

#### Exemple : Les Réseaux Pair à Pair

- Ensemble  $S$  de nœuds ayant un thème commun.
- $-$  Très grand nombre de nœuds.
- Chacun a un ensemble de fichiers. Organisation en serveurs de fichiers.

### Exemple : Les Réseaux Pair à Pair

- Ensemble  $S$  de nœuds ayant un thème commun.
- $-$  Très grand nombre de nœuds.
- Chacun a un ensemble de fichiers. Organisation en serveurs de fichiers.
- Deux nœuds sont voisins si (par exemple)
	- Peu de sauts entre celles-ci.
	- $-$  Grand débit offert par un des nœuds.

### Exemple : Les Réseaux Pair à Pair

- Ensemble  $S$  de nœuds ayant un thème commun.
- $-$  Très grand nombre de nœuds.
- Chacun a un ensemble de fichiers. Organisation en serveurs de fichiers.
- Deux nœuds sont voisins si (par exemple)
	- Peu de sauts entre celles-ci.
	- $-$  Grand débit offert par un des nœuds.

Exemple : Ancêtre : Napster Aujourd'hui : e-mule, bittorrent.

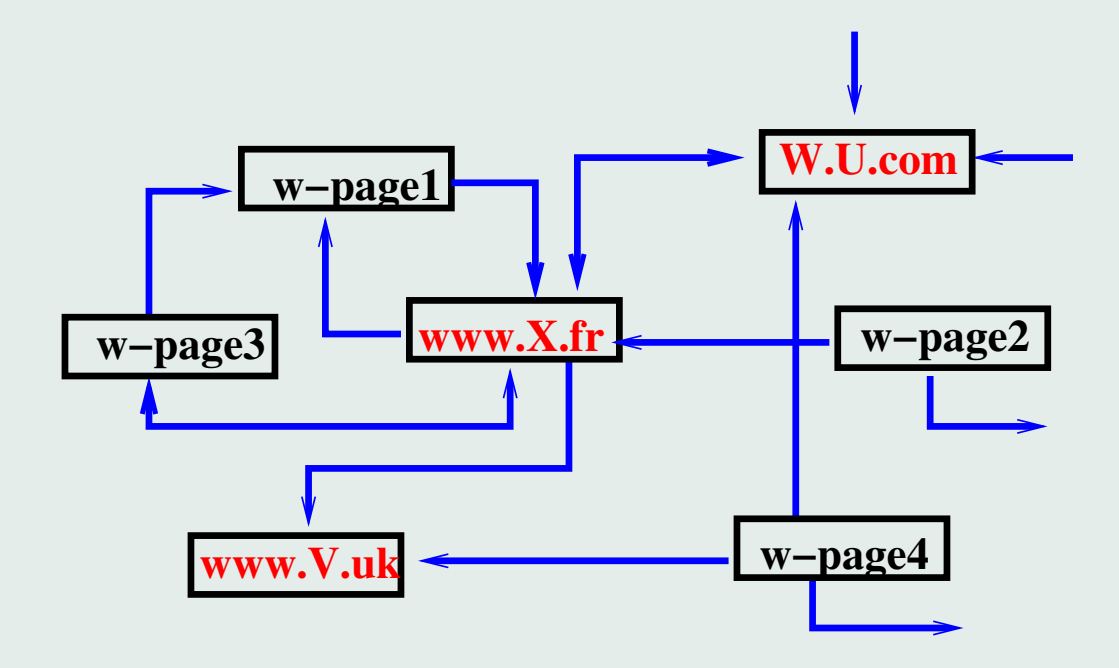

Un autre réseau virtuel : le web 25 milliards de pages web indexées par Google Algorithmes sur les réseaux virtuels

Sujets de recherche actuels :

- Recherche/Stockage de données sur Internet : Pair à Pair

Algorithmes sur les réseaux virtuels

Sujets de recherche actuels :

- Recherche/Stockage de données sur Internet : Pair à Pair
- Recherche d'informations sur le web :

Algorithmes sur les réseaux virtuels

Sujets de recherche actuels :

- Recherche/Stockage de données sur Internet : Pair à Pair
- Recherche d'informations sur le web : Google (le plus connu mais pas le seul).

Problème : Recherche d'un site web ayant une information sur le sujet " $XYZ$ "

Problème : Recherche d'un site web ayant une information sur le sujet " $XYZ$ "

- Première étape (facile) Recherche de l'ensemble des sites web ayant ce mot "XYZ"

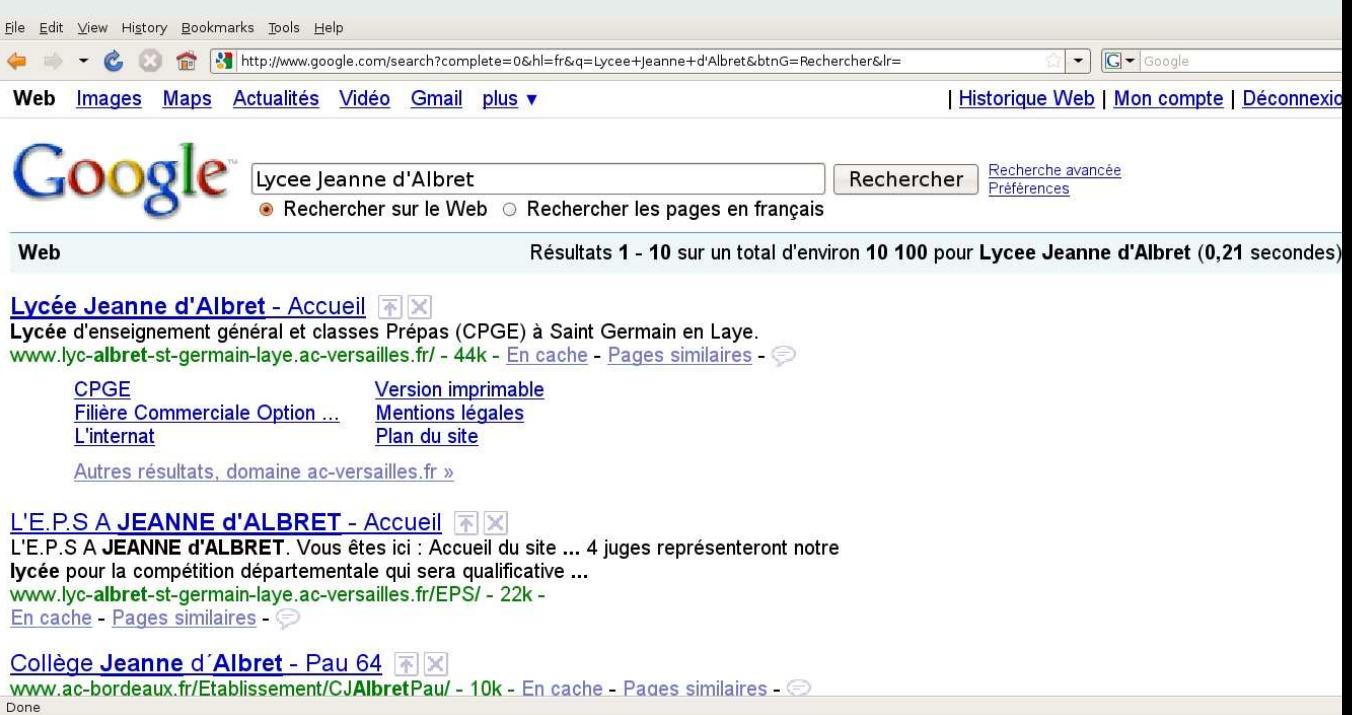

Problème : Recherche d'un site web ayant une information sur le sujet " $XYZ$ "

- Première étape (facile) Recherche de l'ensemble des sites web ayant ce mot "XYZ"
- Deuxième étape

Quel est le site web le plus pertinent ?

Principe : Il faut trouver une function  $f$  telle que : À une page web P on associe  $f(P) \in [0, 1]$ .

P plus pertinent que Q si  $f(P) > f(S)$ .

Principe : Il faut trouver une function  $f$  telle que : À une page web P on associe  $f(P) \in [0, 1]$ .

P plus pertinent que Q si  $f(P) > f(S)$ .

 $\mathcal{E}_{xyz} = \{P : P \text{ page web et } P \text{ content "XYZ''}\}\$ 

Principe : Il faut trouver une function f telle que : À une page web P on associe  $f(P) \in [0, 1]$ .

P plus pertinent que Q si  $f(P) > f(S)$ .

 $\mathcal{E}_{xyz} = \{P : P \text{ page web et } P \text{ content "XYZ" } \}$ 

Action : Afficher les adresses des pages  $Q_1, \ldots, Q_{10}$ ayant les 10 plus grandes valeurs pour f sur  $\mathcal{E}_{xyz}$ .

## La function  $f$  pour Google

Brin et Page (1997)

Modèle mathématique : surfeur aléatoire  $S$ 

La function f pour Google

Brin et Page (1997)

Modèle mathématique : surfeur aléatoire S

 $-S$  navigue au hasard sur le web :

Si  $S$  sur une page web à l'instant  $t$  $\lambda t + 1$ , S choisit au hasard un lien de cette page et va sur la page web correspondante, etc...

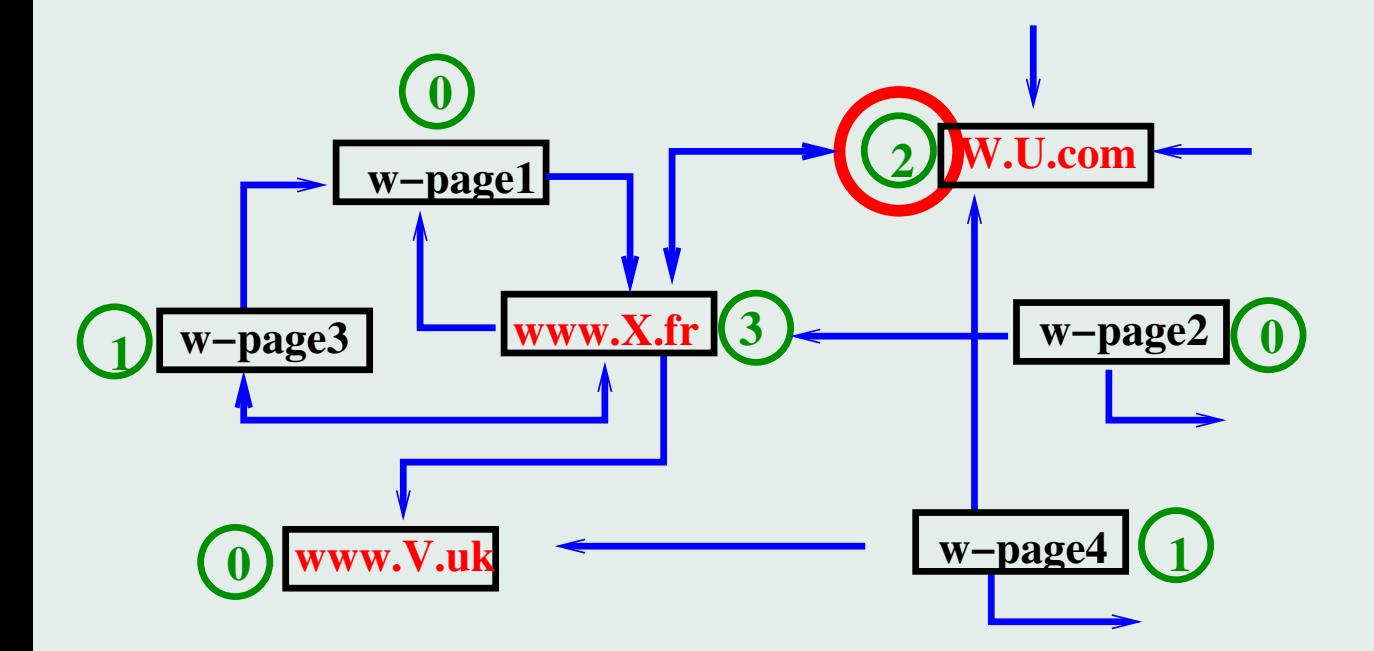
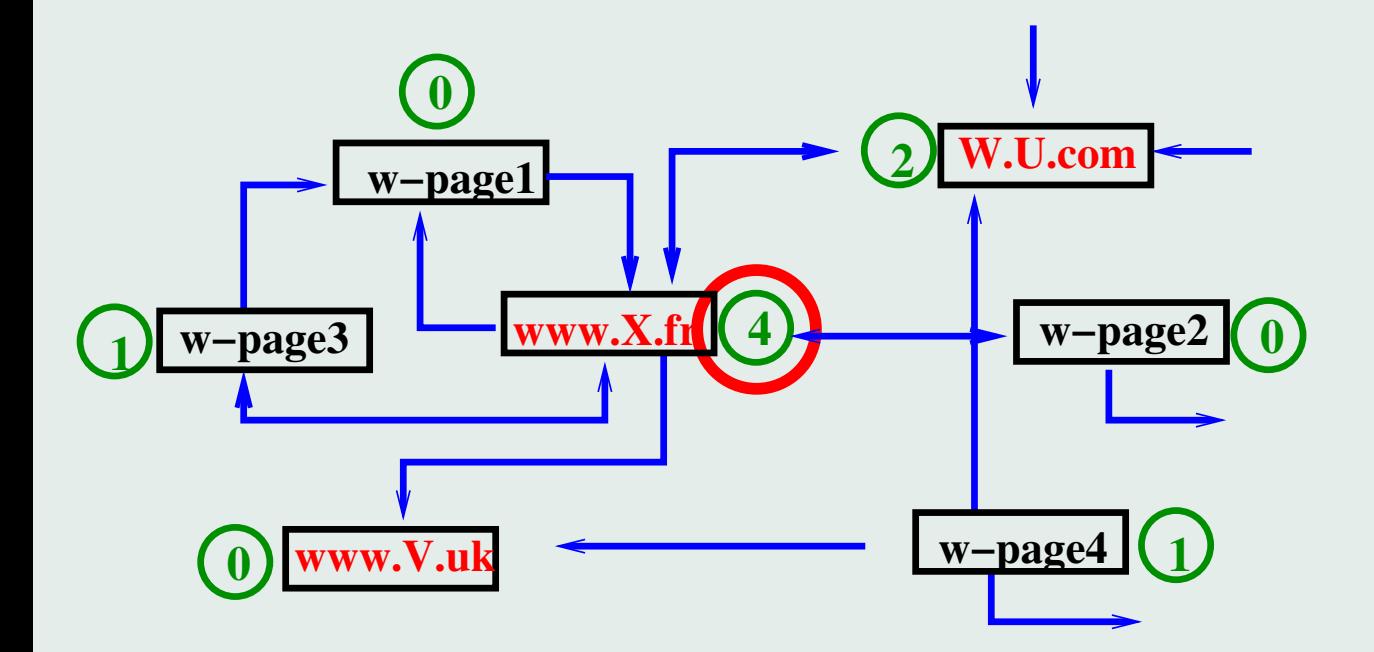

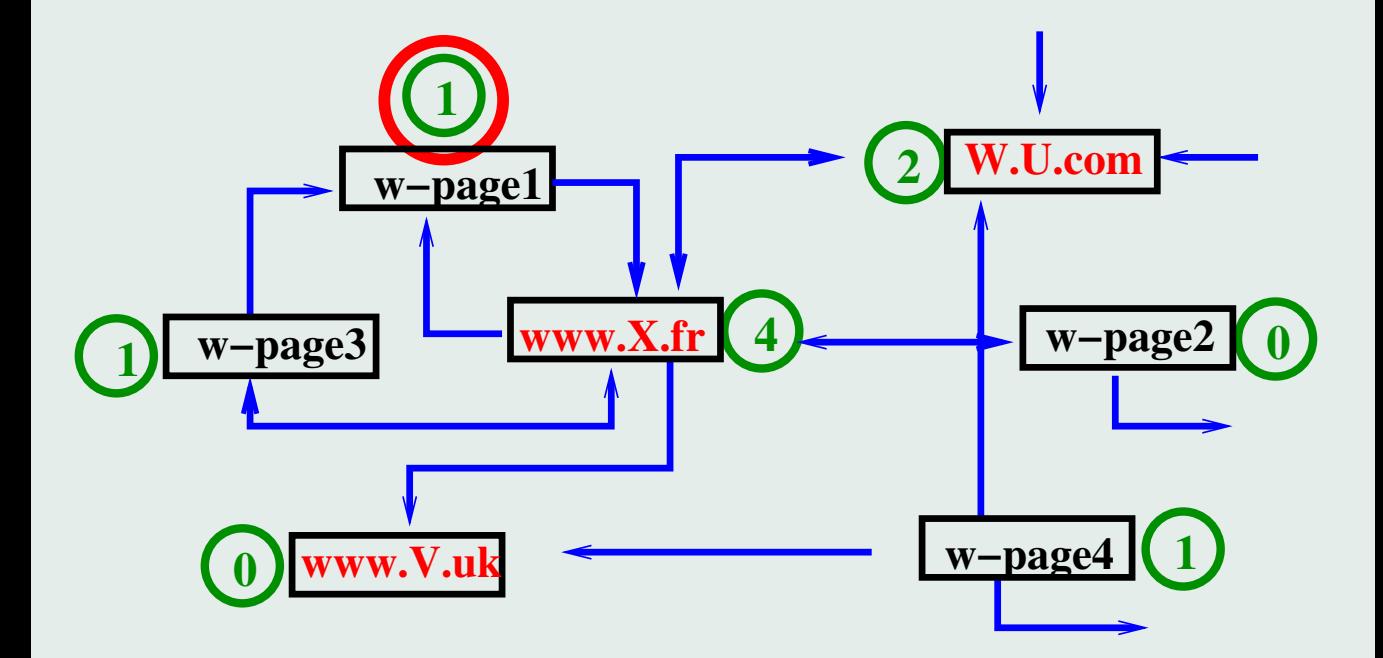

Durée du surf  $T = 10^{12}$  (par exemple).

 $Si$  P est une page web,

$$
f(P)=\frac{1}{T}N(P),
$$

où  $N(P)$ : nb de passages à P entre 0 et T.

Durée du surf  $T = 10^{12}$  (par exemple).

Si  $P$  est une page web,

$$
f(P)=\frac{1}{T}N(P),
$$

où  $N(P)$ : nb de passages à P entre 0 et T.  $P_1$  plus pertinent que  $P_2$  si  $f(P_1) > f(P_2)$ .

Durée du surf  $T = 10^{12}$  (par exemple).

 $Si$  P est une page web,

$$
f(P)=\frac{1}{T}N(P),
$$

où  $N(P)$ : nb de passages à P entre 0 et T.

 $P_1$  plus pertinent que  $P_2$  si  $f(P_1) > f(P_2)$ .

Problèmes

– Dépend de  $T$ ?

Durée du surf  $T = 10^{12}$  (par exemple).

 $Si$  P est une page web,

$$
f(P)=\frac{1}{T}N(P),
$$

où  $N(P)$ : nb de passages à P entre 0 et T.

 $P_1$  plus pertinent que  $P_2$  si  $f(P_1) > f(P_2)$ .

Problèmes

- Dépend de  $T$ ?
- Dépend du chemin du surfeur?

Résultats de Maths :

La limite existe :

$$
\pi(P)=\lim_{T\to+\infty}\frac{N_T(P)}{T}
$$

 $P_1$  plus pertinent que  $P_2$  si  $\pi(P_1) > \pi(P_2)$ .

Résultats de Maths :

La limite existe :

$$
\pi(P) = \lim_{T \to +\infty} \frac{N_T(P)}{T}
$$

P<sub>1</sub> plus pertinent que  $P_2$  si  $\pi(P_1) > \pi(P_2)$ .

- $-\pi(P)$  ne dépend pas de  $T$
- $-\pi(P)$  ne dépend pas du chemin.
- $-\pi(P)$  peut-être calculé par une procédure numérique.

- Réseaux par affinité :  $A$  ami de  $B$  : un lien de  $\boldsymbol{A}$  vers  $\boldsymbol{B}$ .

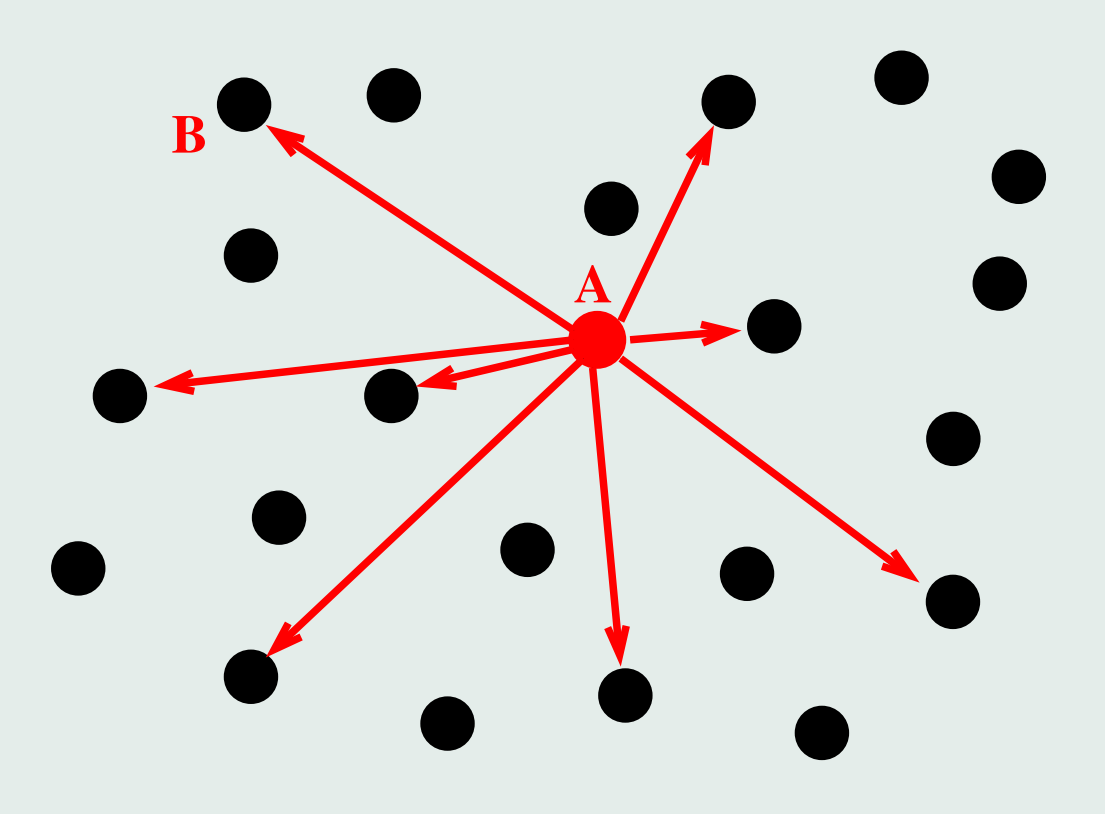

- Réseaux par affinité :  $\boldsymbol{A}$  ami de  $\boldsymbol{B}$  : un lien de A vers B.
- $-$  Très grand nombre de nœuds. Facebook : 175 millions Myspace : 50 millions.

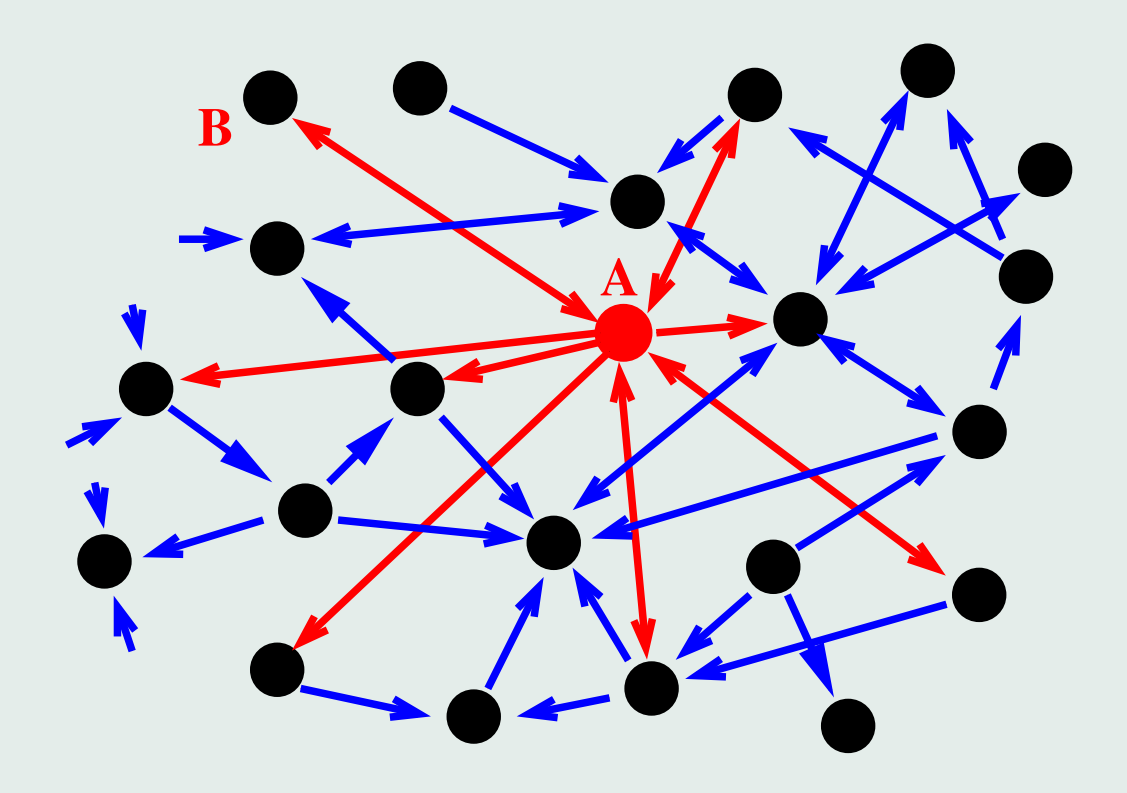

Problème : Comment extraire de l'information de ces réseaux?

Problème :

– . . .

Comment extraire de l'information de ces réseaux ?

Un domaine actif de recherche

- Data Mining (Fouille de données) Algorithmes pour structurer les données.
- Typologie des Réseaux Sociaux Caractérisation/Estimation des graphes

Problème :

 $-$  . . .

Comment extraire de l'information de ces réseaux ?

Un domaine actif de recherche

- Data Mining (Fouille de données) Algorithmes pour structurer les données.
- Typologie des Réseaux Sociaux Caractérisation/Estimation des graphes

 $\Rightarrow$  Enjeux Économiques

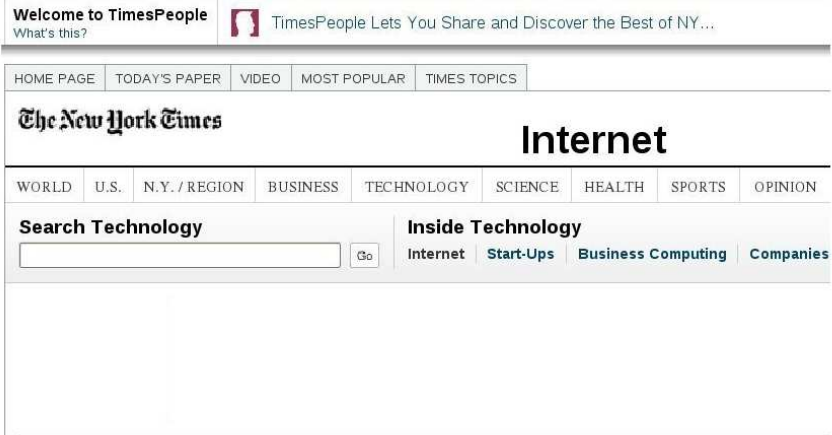

#### Facebook's Users Ask Who Owns Information

By BRIAN STELTER Published: February 16, 2009

Reacting to an online swell of suspicion about changes to Facebook's terms of service, the company's chief executive moved to reassure users on Monday that the users, not the Web site, "own and control their information."

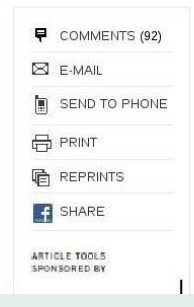

#### Related

Facebook Withdraws

The online exchanges reflected the uneasy and evolving balance between sharing information and

 $1960 - 1985$  IBM.

Machine+programme Informatique spécifique

 $1960 - 1985$  IBM. Machine+programme Informatique spécifique

 $1985 - 200$ ? Microsoft. Programme Informatique généraliste

 $1960 - 1985$  IBM. Machine+programme Informatique spécifique

1985 — 200? Microsoft. Programme Informatique généraliste

 $2000 - ?$  Google. Recherche sur Internet.

 $1960 - 1985$  IBM. Machine+programme Informatique spécifique

1985 — 200? Microsoft. Programme Informatique généraliste

 $2000 - ?$  Google. Recherche sur Internet.

? — Facebook, Myspace ? ? ? ?

Les informations ne sont plus dans les livres, les ordinateurs mais "sur le réseau".

Les informations ne sont plus dans les livres, les ordinateurs mais "sur le réseau".

Les moyens de calcul sont sur le réseau

Les informations ne sont plus dans les livres, les ordinateurs mais "sur le réseau".

Les moyens de calcul sont sur le réseau

L'ordinateur ne sert qu'à avoir accès à Internet.

Les informations ne sont plus dans les livres, les ordinateurs mais "sur le réseau".

Les moyens de calcul sont sur le réseau

L'ordinateur ne sert qu'à avoir accès à Internet.

Les données personnelles aussi sont sur le réseau.

Les informations ne sont plus dans les livres, les ordinateurs mais "sur le réseau".

Les moyens de calcul sont sur le réseau

L'ordinateur ne sert qu'à avoir accès à Internet.

Les données personnelles aussi sont sur le réseau.

 $\Rightarrow$  Enjeux de Société

## FIN

# FIN

Questions ?